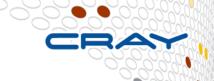

# Chapel: The Design and Implementation of a Multiresolution Language

Brad Chamberlain, Chapel Team, Cray Inc. Keynotes on HPC Languages, Lyon, June 30<sup>th</sup>, 2013

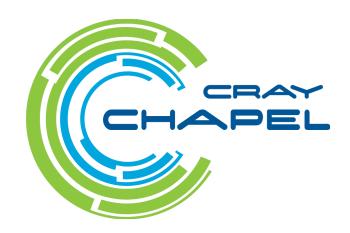

# **Sustained Performance Milestones**

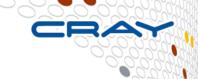

#### 1 GF - 1988: Cray Y-MP; 8 Processors

Static finite element analysis

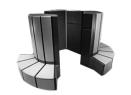

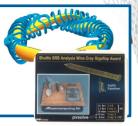

#### 1 TF - 1998: Cray T3E; 1,024 Processors

Modeling of metallic magnet atoms

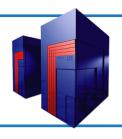

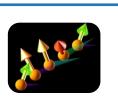

#### 1 PF - 2008: Cray XT5; 150,000 Processors

Superconductive materials

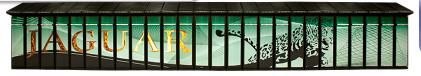

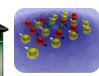

- 1 EF ~2018: Cray \_\_\_\_; ~10,000,000 Processors
- TBD

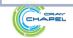

### **Sustained Performance Milestones**

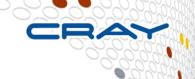

#### 1 GF - 1988: Cray Y-MP; 8 Processors

- Static finite element analysis
- Fortran77 + Cray autotasking + vectorization

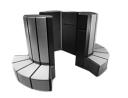

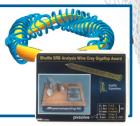

#### 1 TF - 1998: Cray T3E; 1,024 Processors

- Modeling of metallic magnet atoms
- Fortran + MPI (Message Passing Interface)

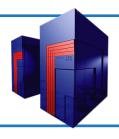

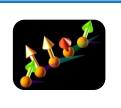

#### 1 PF - 2008: Cray XT5; 150,000 Processors

- Superconductive materials
- C++/Fortran + MPI + vectorization

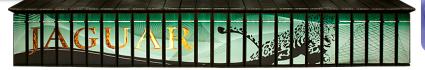

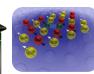

- 1 EF ~2018: Cray \_\_\_\_; ~10,000,000 Processors
- TBD
- TBD: C/C++/Fortran + MPI + CUDA/OpenCL/OpenMP/OpenACC?

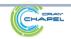

# **Prototypical Next-Gen Processor Technologies**

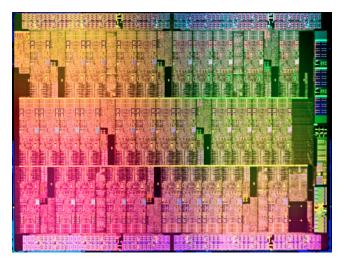

Intel MIC

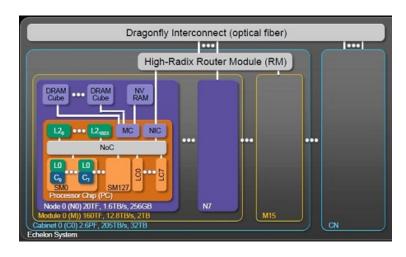

Nvidia Echelon

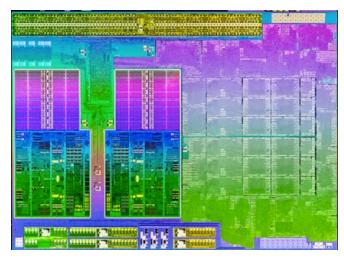

**AMD Trinity** 

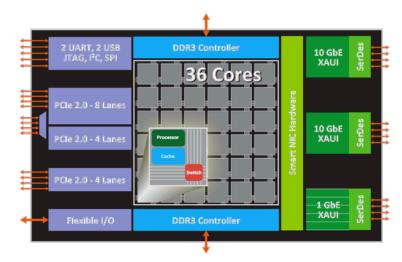

Tilera Tile-Gx

#### **General Characteristics of These Architectures**

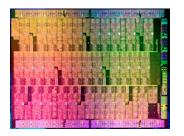

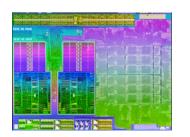

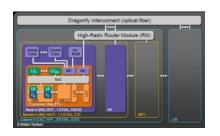

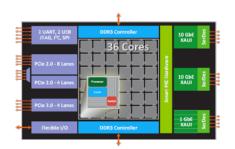

- Increased hierarchy and/or sensitivity to locality
- Potentially heterogeneous processor/memory types

⇒ Next-gen programmers will have a lot more to think about at the node level than in the past

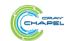

### **Sustained Performance Milestones**

- 1 GF 1988: Cray Y-MP; 8 Processors
- Static finite element analysis
- Fortran77 + Cray autotasking + vectorization

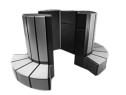

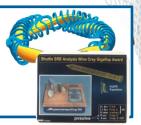

#### 1 TF - 1998: Cray T3E; 1,024 Processors

- Modeling of metallic magnet atoms
- Fortran + MPI (Message Passing Interface)

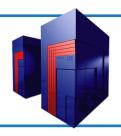

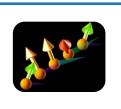

#### 1 PF - 2008: Cray XT5; 150,000 Processors

- Superconductive materials
- C++/Fortran + MPI + vectorization

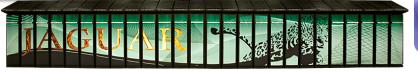

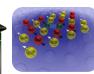

1 EF - ~2018: Cray \_\_\_\_; ~10,000,000 Processors

- TBD
- TBD: C/C++/Fortran + MPI + CUDA/OpenCL/OpenMP/OpenACC?

Or, perhaps something completely different?

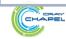

**Given:** *m*-element vectors *A*, *B*, *C* 

Compute:  $\forall i \in 1..m$ ,  $A_i = B_i + \alpha \cdot C_i$ 

### In pictures:

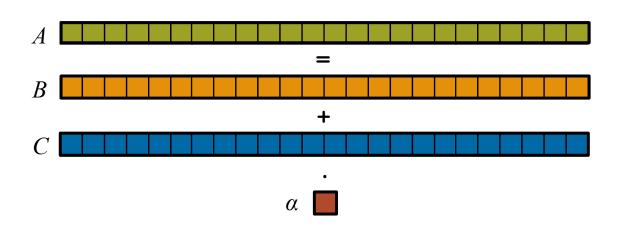

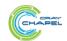

**Given:** *m*-element vectors *A*, *B*, *C* 

Compute:  $\forall i \in 1..m$ ,  $A_i = B_i + \alpha \cdot C_i$ 

## In pictures, in parallel:

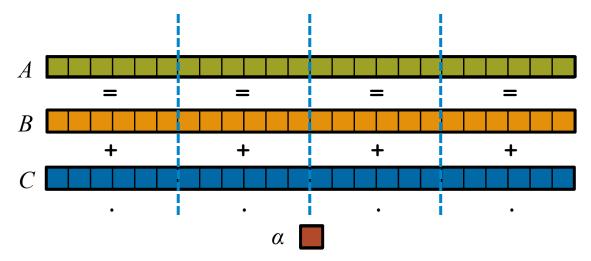

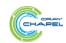

**Given:** *m*-element vectors *A*, *B*, *C* 

Compute:  $\forall i \in 1..m$ ,  $A_i = B_i + \alpha \cdot C_i$ 

In pictures, in parallel (distributed memory):

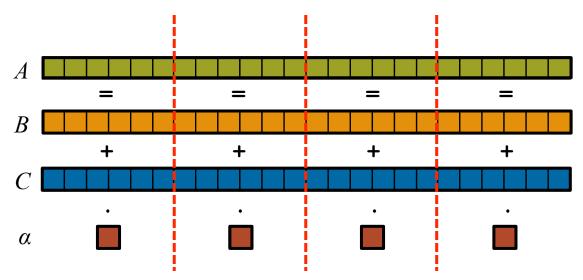

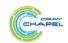

**Given:** *m*-element vectors *A*, *B*, *C* 

Compute:  $\forall i \in 1..m$ ,  $A_i = B_i + \alpha \cdot C_i$ 

In pictures, in parallel (distributed memory multicore):

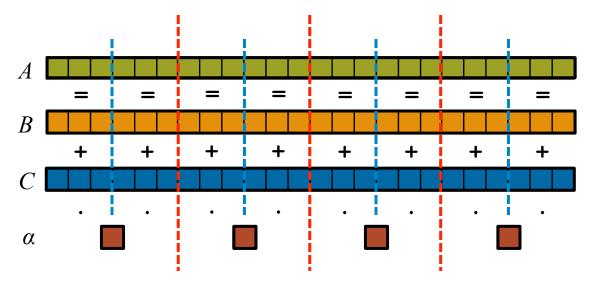

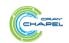

#### STREAM Triad: MPI

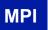

```
#include <hpcc.h>
static int VectorSize;
static double *a, *b, *c;
int HPCC StarStream(HPCC Params *params) {
  int myRank, commSize;
  int rv, errCount;
 MPI Comm comm = MPI COMM WORLD;
 MPI Comm size ( comm, &commSize );
 MPI Comm rank ( comm, &myRank );
  rv = HPCC Stream( params, 0 == myRank);
 MPI Reduce ( &rv, &errCount, 1, MPI INT, MPI SUM,
   0, comm );
  return errCount;
int HPCC Stream(HPCC Params *params, int doIO) {
  register int j;
  double scalar;
 VectorSize = HPCC LocalVectorSize( params, 3,
   sizeof(double), 0 );
  a = HPCC XMALLOC( double, VectorSize );
 b = HPCC XMALLOC( double, VectorSize );
  c = HPCC XMALLOC( double, VectorSize );
```

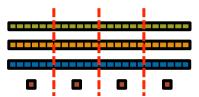

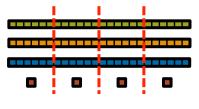

```
if (!a || !b || !c) {
  if (c) HPCC free(c);
  if (b) HPCC free(b);
  if (a) HPCC free(a);
  if (doIO) {
    fprintf( outFile, "Failed to allocate memory (%d).
 \n", VectorSize );
    fclose( outFile );
  return 1;
for (j=0; j<VectorSize; j++) {</pre>
 b[j] = 2.0;
  c[j] = 0.0;
scalar = 3.0;
for (j=0; j<VectorSize; j++)</pre>
  a[i] = b[j] + scalar*c[j];
HPCC free(c);
HPCC free (b);
HPCC free(a);
```

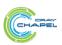

#### **STREAM Triad: MPI+OpenMP**

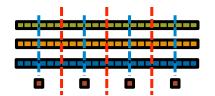

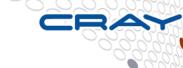

#### MPI + OpenMP

```
#include <hpcc.h>
                                                       if (!a || !b || !c) {
#ifdef OPENMP
                                                         if (c) HPCC free(c);
#include <omp.h>
                                                         if (b) HPCC free(b);
#endif
                                                         if (a) HPCC free(a);
static int VectorSize;
                                                         if (doI0) {
static double *a, *b, *c;
                                                            fprintf( outFile, "Failed to allocate memory (%d).
                                                         \n", VectorSize );
int HPCC StarStream(HPCC Params *params) {
                                                            fclose( outFile );
  int myRank, commSize;
  int rv, errCount;
                                                         return 1;
 MPI Comm comm = MPI COMM WORLD;
 MPI Comm size ( comm, &commSize );
                                                     #ifdef OPENMP
 MPI Comm rank ( comm, &myRank );
                                                     #pragma omp parallel for
                                                     #endif
  rv = HPCC Stream( params, 0 == myRank);
                                                       for (j=0; j<VectorSize; j++) {</pre>
 MPI Reduce ( &rv, &errCount, 1, MPI INT, MPI SUM,
                                                         b[j] = 2.0;
   0, comm );
                                                         c[j] = 0.0;
  return errCount;
                                                       scalar = 3.0;
int HPCC Stream(HPCC Params *params, int doIO) {
                                                     #ifdef OPENMP
  register int j;
                                                     #pragma omp parallel for
  double scalar:
                                                     #endif
                                                       for (j=0; j<VectorSize; j++)</pre>
 VectorSize = HPCC LocalVectorSize( params, 3,
                                                         a[i] = b[j] + scalar*c[j];
   sizeof(double), 0 );
                                                       HPCC free(c);
  a = HPCC XMALLOC( double, VectorSize );
                                                       HPCC free (b);
 b = HPCC XMALLOC( double, VectorSize );
                                                       HPCC free(a);
  c = HPCC XMALLOC( double, VectorSize );
```

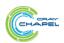

# STREAM Triad: MPI+OpenMP vs. CUDA

#### MPI + OpenMP

```
#ifdef _OPENMP
#include <omp.h>
#endif

static int VectorSize;
static double *a, *b, *c;

int HPCC_StarStream(HPCC_Params *params) {
   int myRank, commSize;
   int rv, errCount;
   MPI_Comm comm = MPI_COMM_WORLD;

MPI_Comm_size( comm, &commSize );
   MPI_Comm_rank( comm, &myRank );

rv = HPCC_Stream( params, 0 == myRank);
   MPI_Reduce( &rv, &errCount, 1, MPI_INT, MPI_SUM, 0, comm );
```

#### CUDA

```
#define N 2000000
int main() {
  float *d_a, *d_b, *d_c;
  float scalar;

cudaMalloc((void**)&d_a, sizeof(float)*N);
  cudaMalloc((void**)&d_b, sizeof(float)*N);
  cudaMalloc((void**)&d_c, sizeof(float)*N);
```

dim3 dimBlock(128)

HPC suffers from too many distinct notations for expressing parallelism and locality

```
register int j;
 double scalar;
 VectorSize = HPCC LocalVectorSize( params, 3, sizeof(double), 0 );
 a = HPCC XMALLOC( double, VectorSize );
 b = HPCC XMALLOC ( double, VectorSize );
 c = HPCC XMALLOC( double, VectorSize );
 if (!a || !b || !c) {
   if (c) HPCC free(c);
   if (b) HPCC free(b);
   if (a) HPCC free(a);
   if (doIO) {
     fprintf( outFile, "Failed to allocate memory (%d).\n", VectorSize );
     fclose(outFile):
   return 1;
#ifdef OPENMP
#pragma omp parallel for
#endif
 for (j=0; j<VectorSize; j++) {
  b[i] = 2.0;
   c[j] = 0.0;
 scalar = 3.0;
#ifdef OPENMP
#pragma omp parallel for
#endif
 for (j=0; j<VectorSize; j++)
   a[j] = b[j] + scalar*c[j];
 HPCC free(c);
 HPCC free (b);
 HPCC free(a);
  return 0;
```

# Why so many programming models?

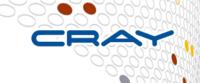

#### HPC has traditionally given users...

- ...low-level, control-centric programming models
- ...ones that are closely tied to the underlying hardware
- ...ones that support only a single type of parallelism

#### **Examples:**

| Type of HW Parallelism            | Programming Model   | Unit of Parallelism |  |
|-----------------------------------|---------------------|---------------------|--|
| Inter-node                        | MPI                 | executable          |  |
| Intra-node/multicore              | OpenMP/pthreads     | iteration/task      |  |
| Instruction-level vectors/threads | pragmas             | iteration           |  |
| GPU/accelerator                   | CUDA/OpenCL/OpenACC | SIMD function/task  |  |

benefits: lots of control; decent generality; easy to implement downsides: lots of user-managed detail; brittle to changes

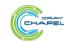

# ("Glad I'm not an HPC Programmer!")

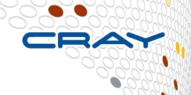

#### A Possible Reaction:

"This is all well and good for HPC users, but I'm a mainstream desktop programmer, so this is all academic for me."

#### The Unfortunate Reality:

- Performance-minded mainstream programmers will increasingly deal with parallelism
- And, as chips become more complex, locality too

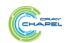

# Rewinding a few slides...

#### MPI + OpenMP

```
#ifdef _OPENMP
#include <omp.h>
#endif

static int VectorSize;
static double *a, *b, *c;

int HPCC_StarStream(HPCC_Params *params) {
   int myRank, commSize;
   int rv, errCount;
   MPI_Comm comm = MPI_COMM_WORLD;

   MPI_Comm_size( comm, &commSize );
   MPI_Comm_rank( comm, &myRank );

   rv = HPCC_Stream( params, 0 == myRank);
   MPI_Reduce( &rv, &errCount, 1, MPI_INT, MPI_SUM, 0, comm );
```

#### **CUDA**

```
#define N 2000000
int main() {
  float *d_a, *d_b, *d_c;
  float scalar;

cudaMalloc((void**)&d_a, sizeof(float)*N);
  cudaMalloc((void**)&d_b, sizeof(float)*N);
  cudaMalloc((void**)&d_c, sizeof(float)*N);
```

dim3 dimBlock(128)

#### HPC suffers from too many distinct notations for expressing parallelism and locality

```
register int j;
 double scalar;
 VectorSize = HPCC LocalVectorSize( params, 3, sizeof(double), 0 );
 a = HPCC XMALLOC( double, VectorSize );
 b = HPCC XMALLOC ( double, VectorSize );
 c = HPCC XMALLOC( double, VectorSize );
 if (!a || !b || !c) {
   if (c) HPCC free(c);
   if (b) HPCC free(b);
   if (a) HPCC free(a);
   if (doIO) {
     fprintf( outFile, "Failed to allocate memory (%d).\n", VectorSize );
      fclose( outFile );
   return 1;
#ifdef OPENMP
#pragma omp parallel for
#endif
 for (j=0; j<VectorSize; j++) {
  b[i] = 2.0;
   c[j] = 0.0;
 scalar = 3.0;
#ifdef OPENMP
#pragma omp parallel for
#endif
 for (j=0; j<VectorSize; j++)
   a[j] = b[j] + scalar*c[j];
 HPCC free(c);
 HPCC free (b);
 HPCC free(a);
  return 0;
```

```
set_array<<<dimGrid,dimBlock>>>(d_b, .5f, N);
set_array<<<dimGrid,dimBlock>>>(d_c, .5f, N);
scalar=3.0f:
```

#### **STREAM Triad: Chapel**

#### #ifdef OPENMP #include <omp.h> #endif config const m = 1000, alpha = 3.0;MPI Comm comm = MPI COMM WORLD; the special const ProblemSpace = {1..m} dmapped ... sauce var A, B, C: [ProblemSpace] real; B = 2.0;C = 3.0;a = HPCC XMALLOC( double, VectorSi A = B + alpha \* C;c, da, scalar, N); --------------------

<u>Philosophy:</u> Good language design can tease details of locality and parallelism away from an algorithm, permitting the compiler, runtime, applied scientist, and HPC expert to each focus on their strengths.

#pragr

#### **Outline**

- ✓ Motivation
- > Chapel Background and Themes
- Tour of Chapel Concepts and Implementation
- Project Status and Next Steps

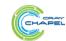

### What is Chapel?

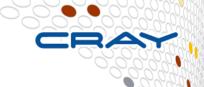

#### An emerging parallel programming language

- Design and development led by Cray Inc.
  - in collaboration with academia, labs, industry
- Initiated under the DARPA HPCS program

# Overall goal: Improve programmer productivity

- Improve the programmability of parallel computers
- Match or beat the performance of current programming models
- Support better portability than current programming models
- Improve the robustness of parallel codes
- A work-in-progress

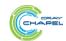

# **Chapel's Implementation**

- Being developed as open source at SourceForge
- Licensed as BSD software
- Target Architectures:
  - Cray architectures
  - multicore desktops and laptops
  - commodity clusters
  - systems from other vendors
  - in-progress: CPU+accelerator hybrids, manycore, ...

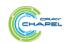

# **Motivating Chapel Themes**

- 1) General Parallel Programming
- 2) Global-View Abstractions
- 3) Multiresolution Design
- 4) Control over Locality/Affinity
- 5) Reduce HPC ↔ Mainstream Language Gap

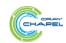

# 1) General Parallel Programming

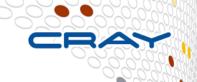

#### With a unified set of concepts...

#### ...express any parallelism desired in a user's program

- Styles: data-parallel, task-parallel, concurrency, nested, ...
- Levels: model, function, loop, statement, expression

#### ...target any parallelism available in the hardware

Types: machines, nodes, cores, instructions

| Type of HW Parallelism            | Programming Model | Unit of Parallelism |
|-----------------------------------|-------------------|---------------------|
| Inter-node                        | Chapel            | executable/task     |
| Intra-node/multicore              | Chapel            | iteration/task      |
| Instruction-level vectors/threads | Chapel            | iteration           |
| GPU/accelerator                   | Chapel            | SIMD function/task  |

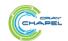

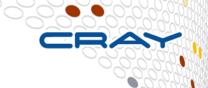

In pictures: "Apply a 3-Point Stencil to a vector"

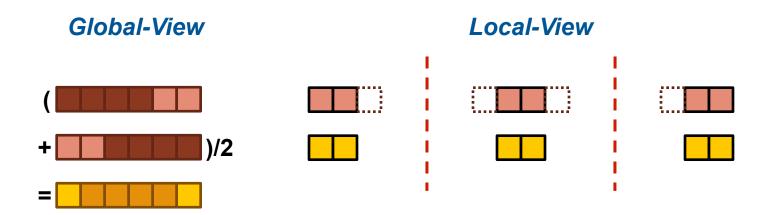

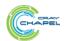

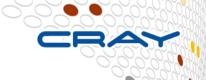

In pictures: "Apply a 3-Point Stencil to a vector"

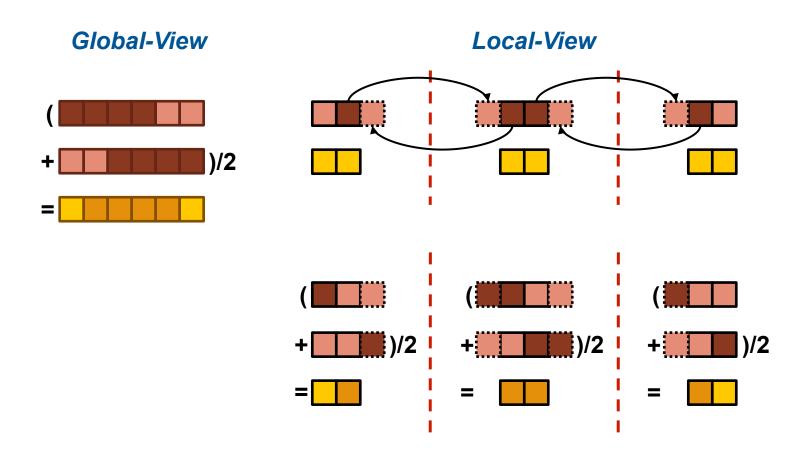

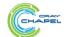

#### In code: "Apply a 3-Point Stencil to a vector"

#### Global-View

```
proc main() {
    var n = 1000;
    var A, B: [1..n] real;

    forall i in 2..n-1 do
        B[i] = (A[i-1] + A[i+1])/2;
}
```

#### Local-View (SPMD)

```
proc main() {
  var n = 1000;
  var p = numProcs(),
      me = myProc(),
      myN = n/p,
  var A, B: [0..myN+1] real;
  if (me < p-1) {
    send(me+1, A[myN]);
    recv (me+1, A[myN+1]);
  if (me > 0) {
    send (me-1, A[1]);
    recv (me-1, A[0]);
  forall i in 1..myN do
    B[i] = (A[i-1] + A[i+1])/2;
```

Bug: Refers to uninitialized values at ends of A

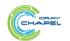

#### In code: "Apply a 3-Point Stencil to a vector"

#### Global-View

```
proc main() {
   var n = 1000;
   var A, B: [1..n] real;

  forall i in 2..n-1 do
   B[i] = (A[i-1] + A[i+1])/2;
}
```

Communication becomes geometrically more complex for higher-dimensional arrays

#### Local-View (SPMD)

```
proc main() {
                   Assumes p divides n
  var n = 1000;
  \mathbf{y}ar p = \mathbf{numProcs}(),
      me = myProc(),
      myN = n/p,
      mvLo = 1,
      myHi = myN;
  var A, B: [0..myN+1] real;
  if (me < p-1) {
    send(me+1, A[myN]);
    recv (me+1, A[myN+1]);
  } else
  myHi = myN-1;
  if (me > 0) {
    send (me-1, A[1]);
    recv(me-1, A[0]);
  } else
    myLo = 2;
  forall i in myLo..myHi do
    B[i] = (A[i-1] + A[i+1])/2;
```

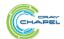

### 2) Global-View Programming: A Final Note

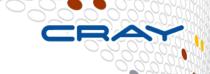

 A language may support both global- and local-view programming — in particular, Chapel does

```
proc main() {
  coforall loc in Locales do
    on loc do
        MySPMDProgram(loc.id, Locales.numElements);
}
proc MySPMDProgram(myImageID, numImages) {
    ...
}
```

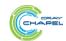

# 3) Multiresolution Design: Motivation

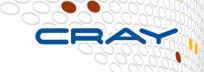

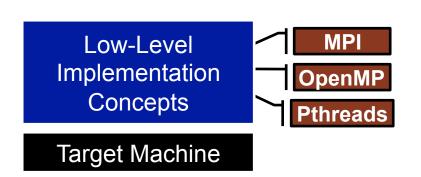

Target Machine

High-Level Abstractions

**ZPL** 

"Why is everything so tedious/difficult?"

"Why don't my programs port trivially?"

"Why don't I have more control?"

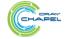

# 3) Multiresolution Design

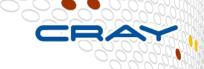

#### Multiresolution Design: Support multiple tiers of features

- higher levels for programmability, productivity
- lower levels for greater degrees of control

#### Chapel language concepts

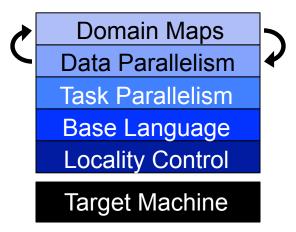

- build the higher-level concepts in terms of the lower
- permit the user to intermix layers arbitrarily

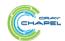

# 4) Control over Locality/Affinity

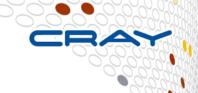

#### **Consider:**

- Scalable architectures package memory near processors
- Remote accesses take longer than local accesses

#### **Therefore:**

- Placement of data relative to tasks affects scalability
- Give programmers control of data and task placement

#### Note:

 Over time, we expect locality to matter more and more within the compute node as well

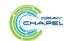

# Partitioned Global Address Space Languages

# (Or perhaps: partitioned global namespace languages) abstract concept:

- support a shared namespace on distributed memory
  - permit any parallel task to access any lexically visible variable
  - doesn't matter if it's local or remote

| shared name-/address space |         |         |         |         |
|----------------------------|---------|---------|---------|---------|
| private                    | private | private | private | private |
| space 0                    | space 1 | space 2 | space 3 | space 4 |

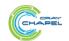

# Partitioned Global Address Space Languages

# (Or perhaps: partitioned global namespace languages) abstract concept:

- support a shared namespace on distributed memory
  - permit any parallel task to access any lexically visible variable
  - doesn't matter if it's local or remote
- establish a strong sense of ownership
  - every variable has a well-defined location
  - local variables are cheaper to access than remote ones

|         | partitioned sh | nared name-/a | ddress space |         |
|---------|----------------|---------------|--------------|---------|
| private | private        | private       | private      | private |
| space 0 | space 1        | space 2       | space 3      | space 4 |

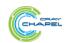

# **Traditional PGAS Languages**

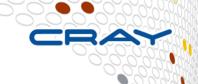

# PGAS founding members: Co-Array Fortran, UPC, Titanium

- extensions to Fortran, C, and Java, respectively
- details vary, but potential for:
  - arrays that are decomposed across compute nodes
  - pointers that refer to remote objects
- note that earlier languages could arguably also be considered PGAS, but the term hadn't been coined yet

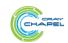

### PGAS: What's in a Name?

|                   |                                                                  | memory<br>model  | programming<br>model           | execution<br>model                     | data<br>structures                           | communication |
|-------------------|------------------------------------------------------------------|------------------|--------------------------------|----------------------------------------|----------------------------------------------|---------------|
|                   | MPI distributed cooperating executables (often SPMD in practice) |                  |                                | manually<br>fragmented                 | APIs                                         |               |
|                   | OpenMP                                                           | shared<br>memory | global-view<br>parallelism     | shared memory<br>multithreaded         | shared<br>memory<br>arrays                   | N/A           |
| ges               | CAF                                                              |                  |                                |                                        | co-arrays                                    | co-array refs |
| PGAS<br>Languages | UPC                                                              | PGAS             | Single Program, Mult<br>(SPMD) | •                                      | 1D block-cyc arrays/<br>distributed pointers | implicit      |
| Lar               | Titanium                                                         |                  |                                |                                        | class-based arrays/<br>distributed pointers  | method-based  |
|                   | Chapel                                                           | PGAS             | global-view<br>parallelism     | distributed<br>memory<br>multithreaded | global-view<br>distributed<br>arrays         | implicit      |

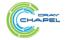

# **Traditional PGAS Languages**

# e.g., Co-Array Fortran, UPC

- + support a shared namespace, like shared-memory
- + support a strong sense of ownership and locality
  - each variable is stored in a particular memory segment
  - tasks can access any visible variable, local or remote
  - local variables are cheaper to access than remote ones
- + implicit communication eases user burden; permits compiler to use best mechanisms available

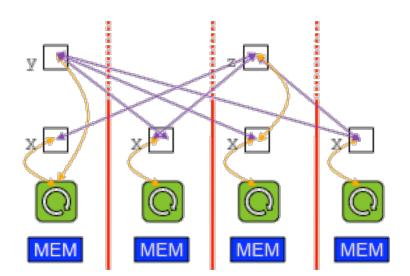

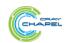

# **Traditional PGAS Languages**

# e.g., Co-Array Fortran, UPC

- restricted to SPMD programming and execution models
- data structures not as flexible/rich as one might like
- retain many of the downsides of shared-memory
  - error cases, memory consistency models

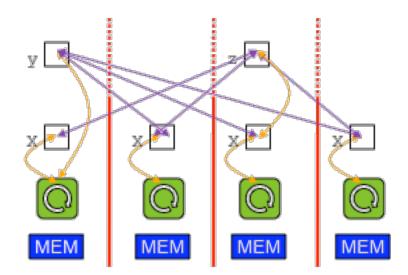

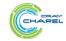

# **5) Reduce HPC ← Mainstream Language Gap**

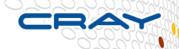

#### **Consider:**

- Students graduate with training in Java, Matlab, Perl, Python
- Yet HPC programming is dominated by Fortran, C/C++, MPI

### We'd like to narrow this gulf with Chapel:

- to leverage advances in modern language design
- to better utilize the skills of the entry-level workforce...
- ...while not alienating the traditional HPC programmer
  - e.g., support object-oriented programming, but make it optional

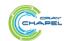

#### **Outline**

- ✓ Motivation
- ✓ Chapel Background and Themes
- > Tour of Chapel Concepts and Implementation

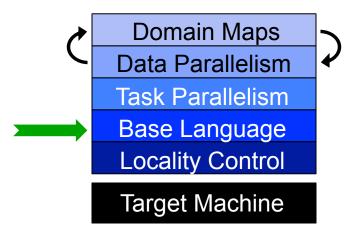

Project Status and Next Steps

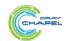

### **Static Type Inference**

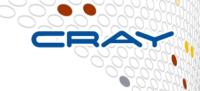

```
const pi = 3.14,
           // pi is a real
    coord = 1.2 + 3.4i, // coord is a complex...
    coord2 = pi*coord, // ...as is coord2
    verbose = false;  // verbose is boolean
return x + y; // and an inferred return type
                // sum is a real
var sum = addem(1, pi),
  fullname = addem(name, "ford"); // fullname is a string
writeln((sum, fullname));
```

#### (4.14, bradford)

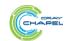

## Range Types and Algebra

```
const r = 1..10;
printVals(r # 3);
printVals(r # -3);
printVals(r by 2);
printVals(r by -2);
printVals(r by 2 # 3);
printVals(r # 3 by 2);
printVals(0.. #n);
proc printVals(r) {
  for i in r do
   write(r, " ");
 writeln();
```

```
1 2 3
8 9 10
1 3 5 7 9
10 8 6 4 2
1 3 5
1 3
0 1 2 3 4 ... n-1
```

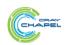

#### **Iterators**

```
iter fibonacci(n) {
  var current = 0,
    next = 1;
  for 1..n {
    yield current;
    current += next;
    current <=> next;
  }
}
```

```
for f in fibonacci(7) do
  writeln(f);

0
1
2
3
5
8
```

```
for ij in tiledRMO({1..m, 1..n}, 2) do
  write(ij);
```

```
(1,1) (1,2) (2,1) (2,2)
(1,3) (1,4) (2,3) (2,4)
(1,5) (1,6) (2,5) (2,6)
...
(3,1) (3,2) (4,1) (4,2)
```

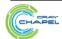

### **Zippered Iteration**

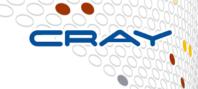

```
for (i,f) in zip(0..#n, fibonacci(n)) do
  writeln("fib #", i, " is ", f);
```

```
fib #0 is 0
fib #1 is 1
fib #2 is 1
fib #3 is 2
fib #4 is 3
fib #5 is 5
fib #6 is 8
...
```

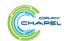

### Other Base Language Features

- tuple types and values
- rank-independent programming features
- interoperability features
- compile-time features for meta-programming
  - e.g., compile-time functions to compute types, parameters
- OOP (value- and reference-based)
- argument intents, default values, match-by-name
- overloading, where clauses
- modules (for namespace management)
- ...

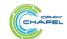

# **Compiling Chapel**

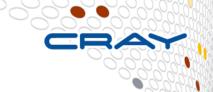

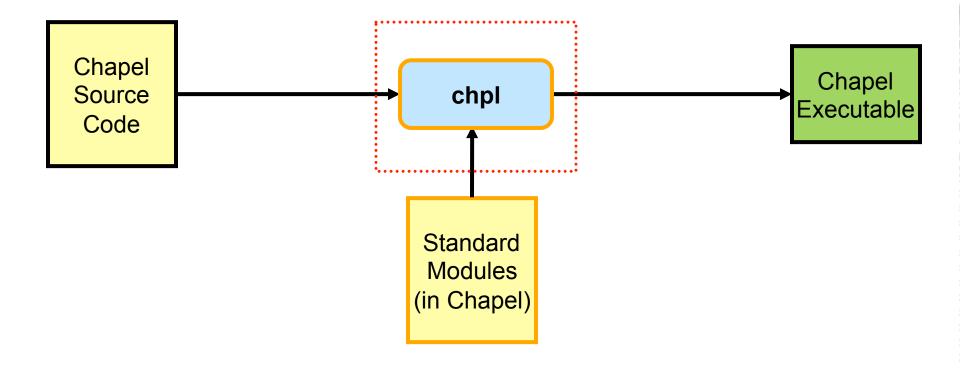

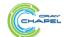

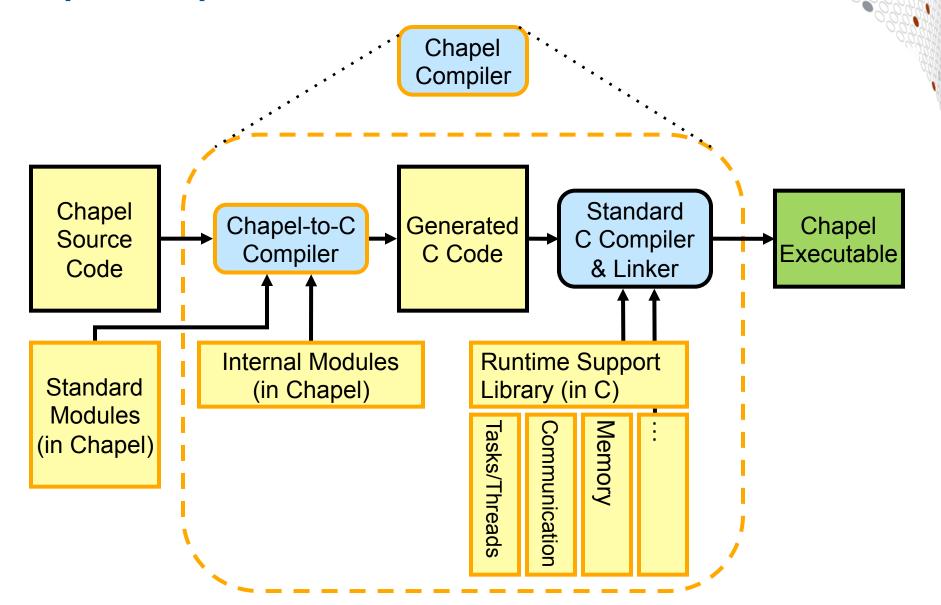

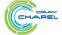

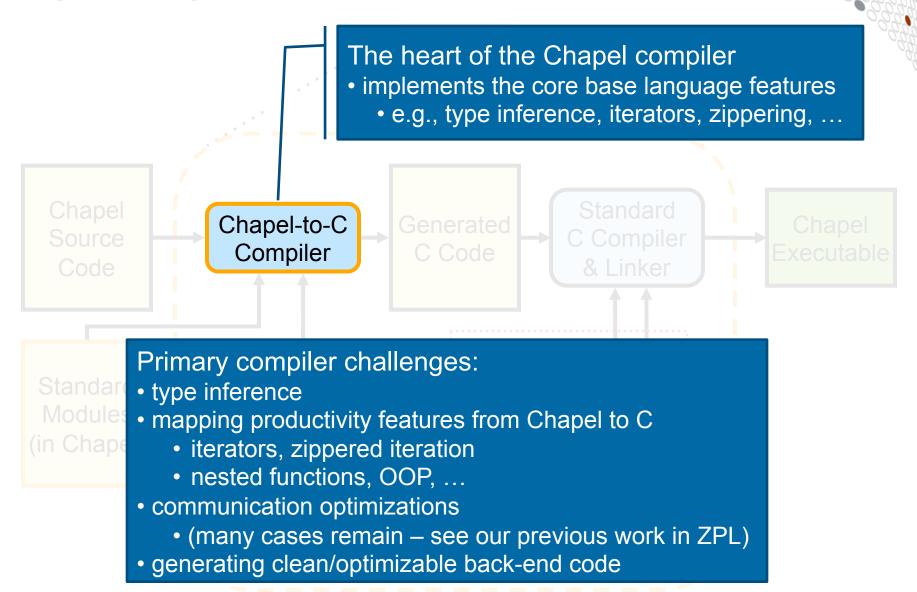

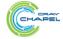

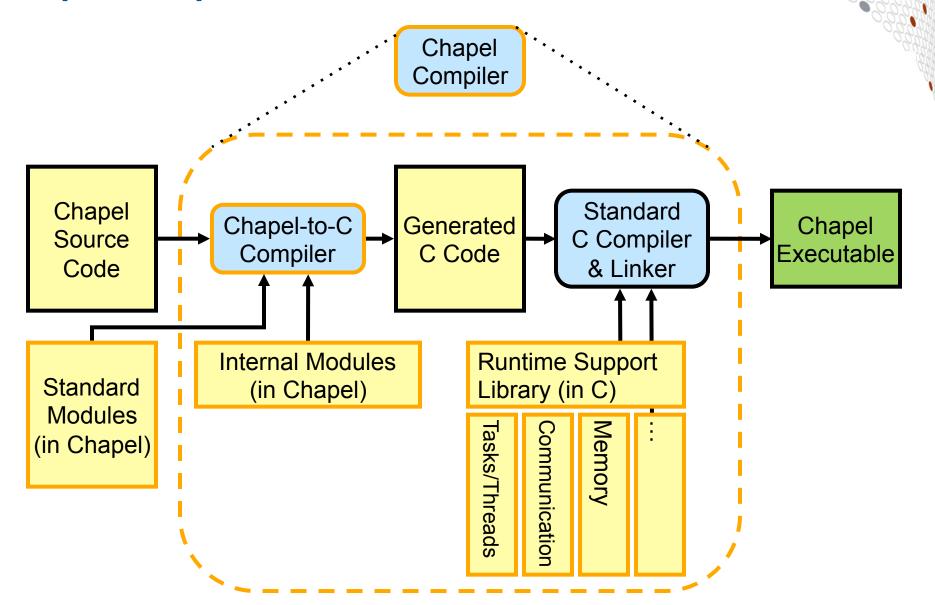

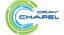

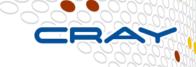

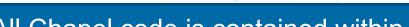

- All Chapel code is contained within *modules*
- essentially, code containers or namespaces
- use-ing a module provides access to its symbols

Chapel Source Code

Internal modules help implement Chapel itself

- e.g., standard operators, ranges, arrays, files, ...
- (most users won't be aware they exist)

Standard Modules (in Chapel) Internal Modules (in Chapel)

Runtime Support
Library (in C)

Standard modules serve as standard libraries

• e.g., math routines, random numbers, timers, GMP, ...

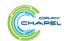

#### **Outline**

- √ Motivation
- ✓ Chapel Background and Themes
- > Tour of Chapel Concepts and Implementation

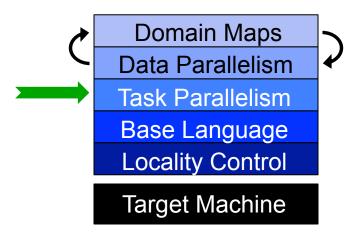

Project Status and Next Steps

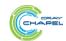

## **Task Parallelism: Begin Statements**

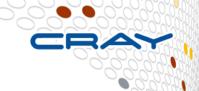

```
// create a fire-and-forget task for a statement
begin writeln("hello world");
writeln("good bye");
```

### **Possible outputs:**

```
hello world
good bye
```

good bye hello world

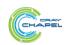

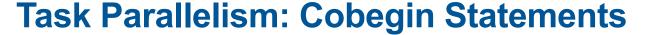

```
// create a task per child statement
cobegin {
  producer(1);
  producer(2);
  consumer(1);
} // implicit join of the three tasks here
```

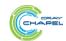

### Task Parallelism: Coforall Loops

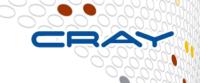

```
// create a task per iteration
coforall t in 0..#numTasks {
  writeln("Hello from task", t, " of ", numTasks);
} // implicit join of the numTasks tasks here
writeln("All tasks done");
```

### Sample output:

```
Hello from task 2 of 4
Hello from task 0 of 4
Hello from task 3 of 4
Hello from task 1 of 4
All tasks done
```

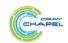

## Task Parallelism: Data-Driven Synchronization

- 1) atomic variables: support atomic operations (as in C++)
  - e.g., compare-and-swap; atomic sum, mult, etc.
- 2) single-assignment variables: reads block until assigned
- 3) synchronization variables: store full/empty state
  - by default, reads/writes block until the state is full/empty

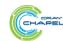

## **Bounded Buffer Producer/Consumer Example**

```
cobegin {
  producer();
 consumer();
// 'sync' types store full/empty state along with value
var buff$: [0..#buffersize] sync real;
proc producer() {
  var i = 0;
  for ... {
    i = (i+1) % buffersize;
   buff$[i] = ...; // writes block until empty, leave full
} }
proc consumer() {
  var i = 0;
  while ... {
    i= (i+1) % buffersize;
    ...buff$[i]...; // reads block until full, leave empty
```

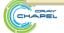

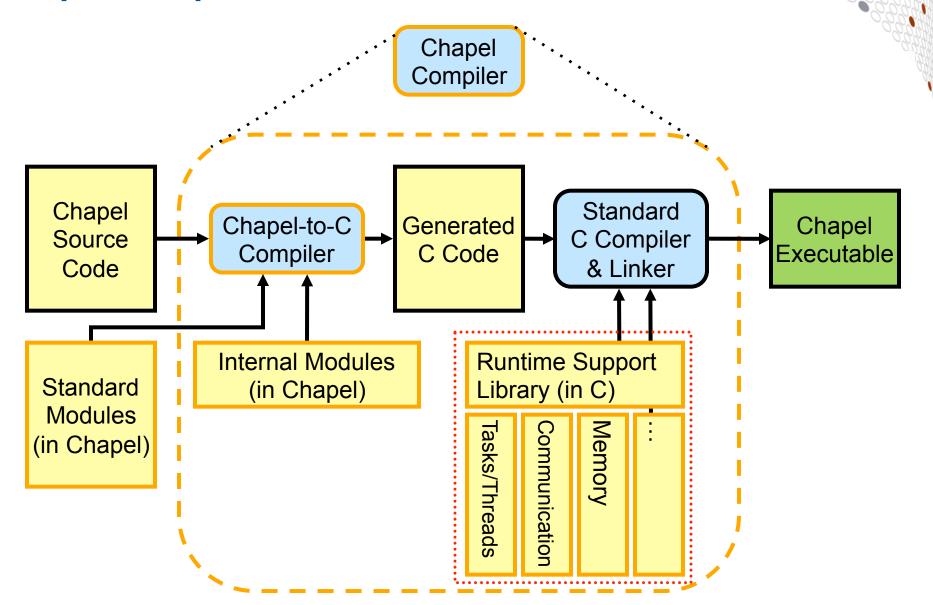

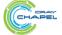

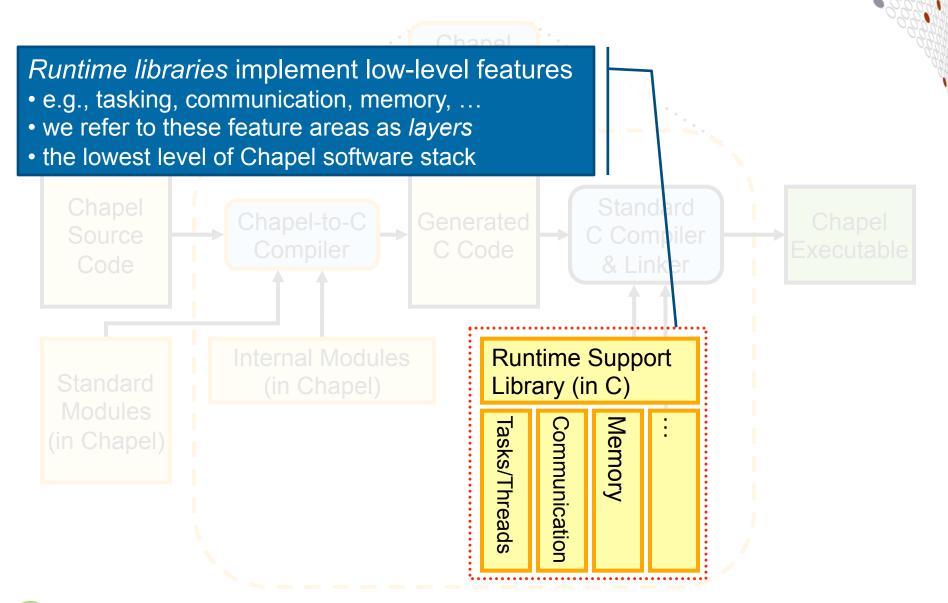

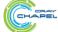

# **Chapel Runtime Organization**

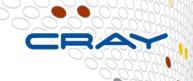

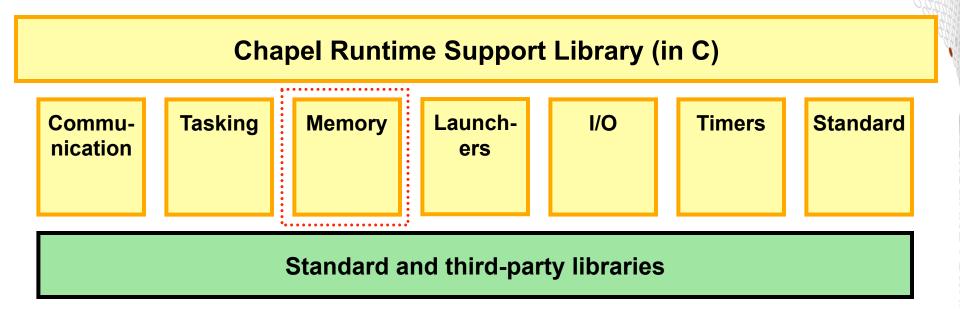

### Each layer supports multiple implementations

- implementations meet a standard interface to permit plug-and-play swapping
- user selects implementation via environment variables

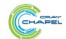

## **Runtime Memory Layer**

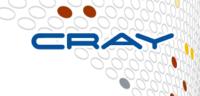

### **Chapel Runtime Support Library (in C)**

### Memory

### **Memory layer interface:**

- allocation
- reallocation
- freeing

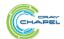

## **Runtime Memory Layer Instantiations**

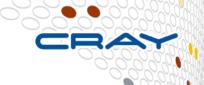

#### **Chapel Runtime Support Library (in C)**

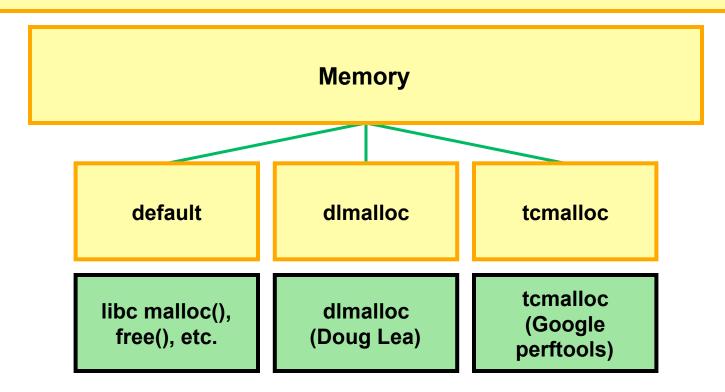

e.g., export CHPL MEM=tcmalloc to select the tcmalloc implementation

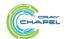

## **Runtime Tasking Layer**

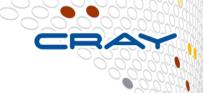

### **Chapel Runtime Support Library (in C)**

**Tasking** 

**Synchronization** 

#### Tasking layer interface:

- create singleton tasks
  - for begin and remote task creation
- create groups of sibling tasks
  - for cobegin, coforall
- implement sync/single variables

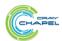

## **Runtime Tasking Layer**

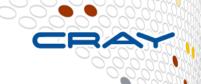

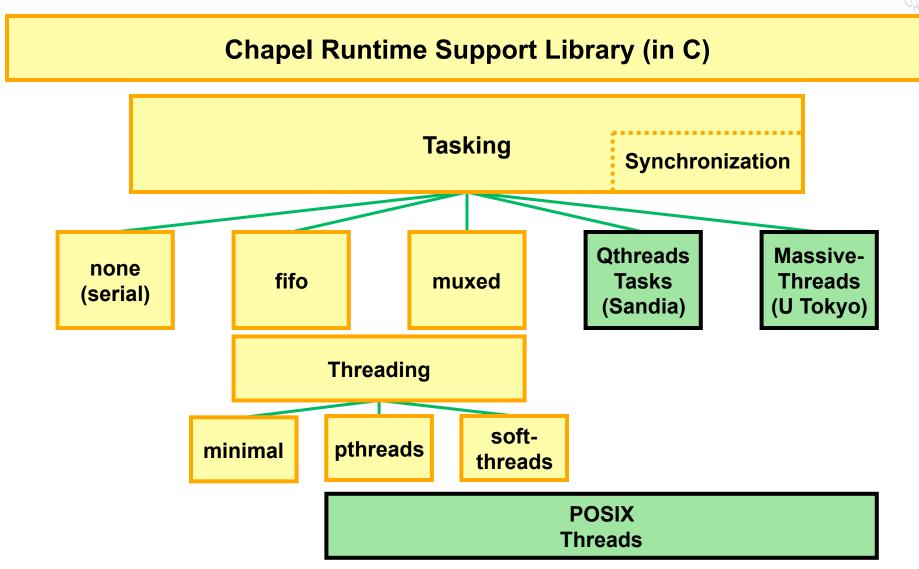

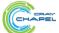

## **Runtime Tasking Layer Instantiations**

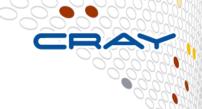

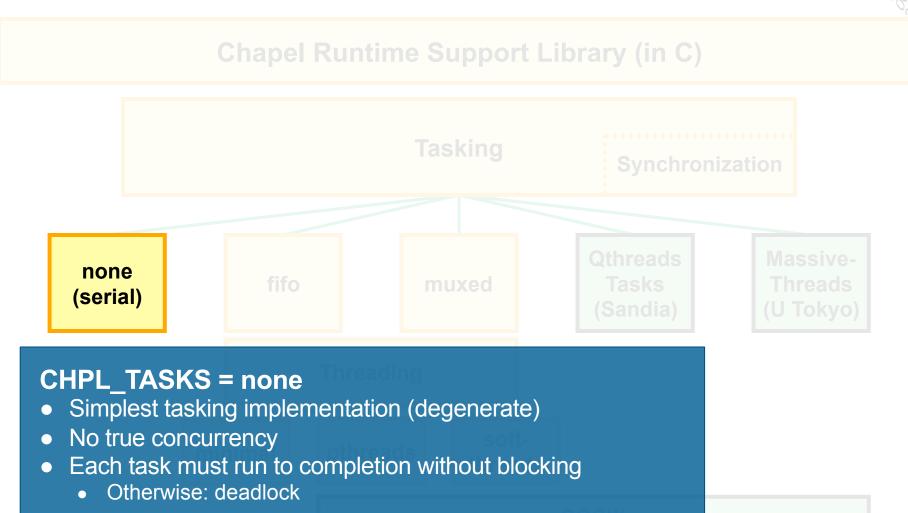

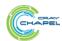

### **Runtime Tasking Layer Instantiations**

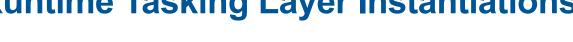

#### CHPL\_TASKS = fifo

- Each task given its own POSIX thread
  - Create threads to the system/user-specified limit
  - Thread runs task to completion
  - When a task completes, its Pthread looks for another to run
  - Pthreads are pooled if no tasks remain
- Default in most cases

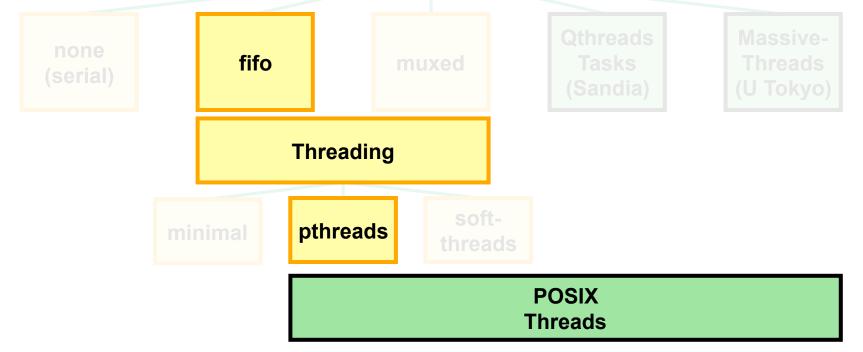

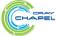

### **Runtime Tasking Layer Instantiations**

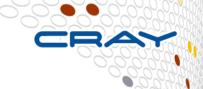

#### CHPL\_TASKS = muxed, qthreads, massivethreads

- Tasks are implemented using lightweight user-level threads
  - When task blocks or terminates, thread switches to another task
- Yields improved performance in many cases
  - But not yet stable/mature enough to serve as the default
  - Muxed tasking only available with pre-built Chapel module on Crays

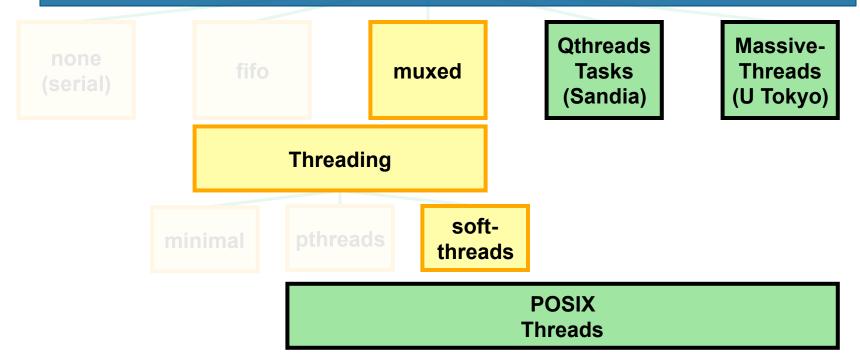

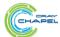

#### **Outline**

- ✓ Motivation
- ✓ Chapel Background and Themes
- > Tour of Chapel Concepts and Implementation

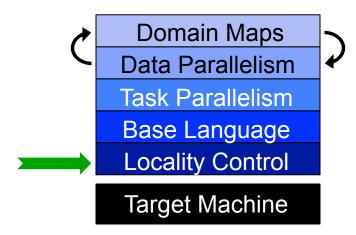

Project Status and Next Steps

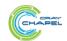

### The Locale Type

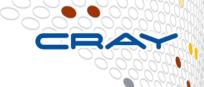

#### **Definition:**

- Abstract unit of target architecture
- Supports reasoning about locality
- Capable of running tasks and storing variables
  - i.e., has processors and memory

Typically: A compute node (multicore processor or SMP)

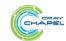

### **Defining Locales**

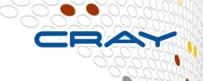

Specify # of locales when running Chapel programs

```
% a.out --numLocales=8% a.out -nl 8
```

Chapel provides built-in locale variables

• User's main() begins executing on locale #0

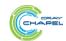

### **Locale Operations**

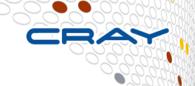

Locale methods support queries about the target system:

```
proc locale.physicalMemory(...) { ... }
proc locale.numCores { ... }
proc locale.id { ... }
proc locale.name { ... }
```

On-clauses support placement of computations:

```
writeln("on locale 0");

on Locales[1] do
  writeln("now on locale 1");

writeln("on locale 0 again");
```

```
cobegin {
  on A[i,j] do
    bigComputation(A);

  on node.left do
    search(node.left);
}
```

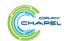

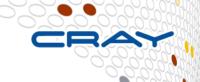

- Chapel is PGAS, but unlike UPC/CAF, it's not SPMD
  - → never think about "the other copies of the program"
  - ⇒ "global name-/address space" comes from lexical scoping
    - rather than: "We're all running the same program, so we must all have a variable named x"
    - as in traditional languages, each declaration yields one variable
    - stored on locale where task executes, not everywhere/thread 0

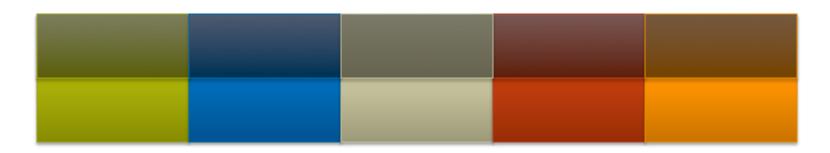

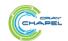

var i: int;

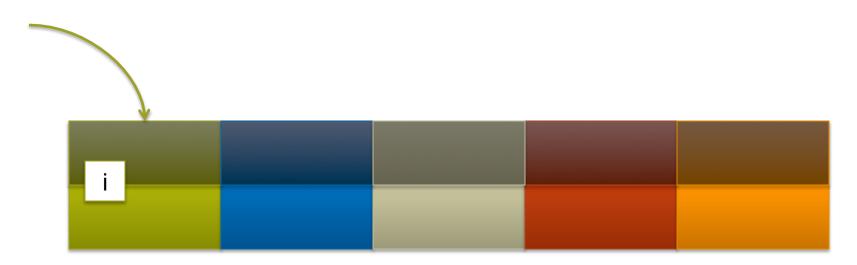

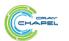

```
var i: int;
on Locales[1] {
```

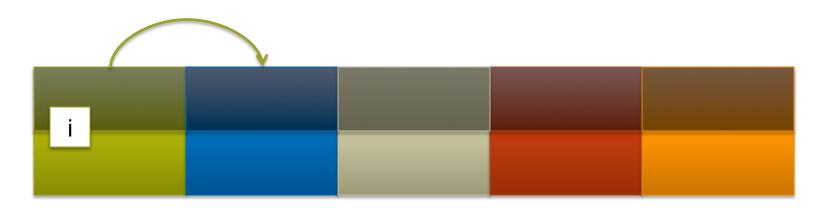

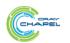

```
var i: int;
on Locales[1] {
  var j: int;
```

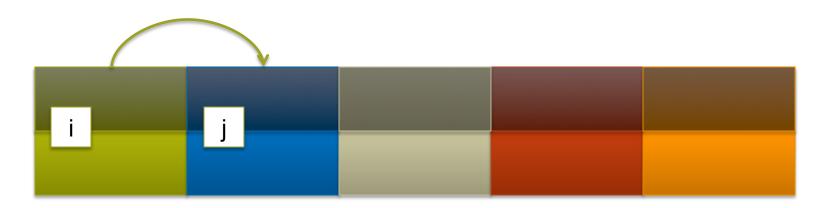

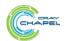

## **Chapel and PGAS**

```
var i: int;
on Locales[1] {
  var j: int;
  coforall loc in Locales {
    on loc {
```

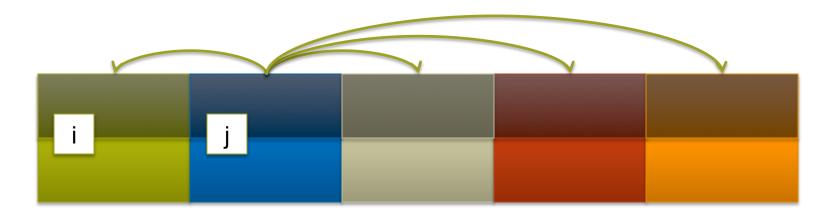

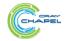

## **Chapel and PGAS**

```
var i: int;
on Locales[1] {
  var j: int;
  coforall loc in Locales {
    on loc {
     var k: int;
    }
  }
}
```

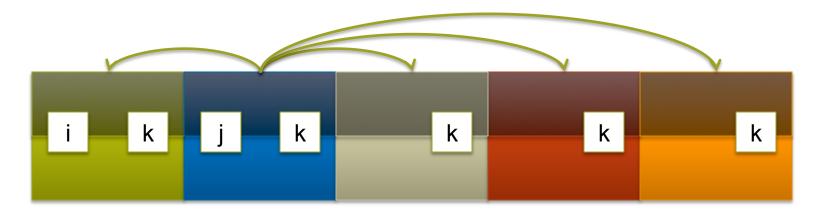

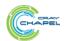

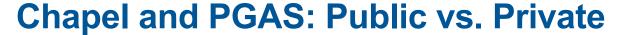

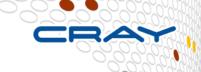

#### How public a variable is depends only on scoping

- who can see it?
- who actually bothers to refer to it non-locally?

```
var i: int;
on Locales[1] {
  var j: int;
  coforall loc in Locales {
    on loc {
     var k = i + j;
    }
}
```

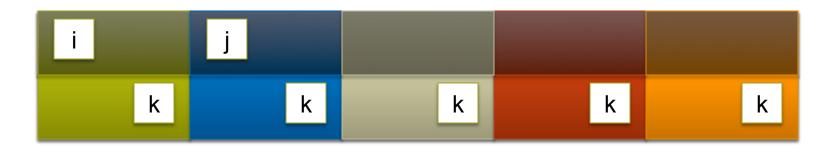

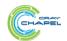

## **Runtime Communication Layer**

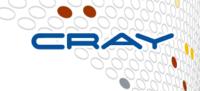

#### **Chapel Runtime Support Library (in C)**

#### Communication

#### **Communication layer interface:**

- single-sided communication (gets/puts)
  - for remote reads/writes
- remote forks (active messages)
  - for on-clauses
  - blocking, non-blocking, and "fast"
- optionally, remote atomic memory ops (AMOs)

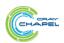

# **Runtime Communication Layer**

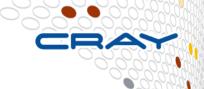

#### **Chapel Runtime Support Library (in C)**

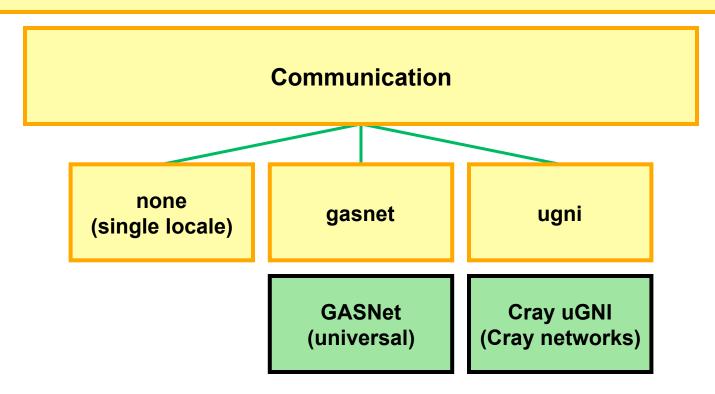

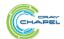

## **Runtime Communication Layer Instantiations**

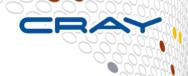

Chapel Runtime Support Library (in C)

Communication

none (single locale)

#### CHPL\_COMM=none

- No inter-locale communication
- Usable only for single-locale execution

GASNet universal)

Cray uGNI (Cray networks)

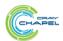

## **Runtime Communication Layer Instantiations**

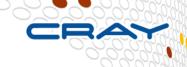

#### CHPL\_COMM=gasnet

- Highly portable
  - Supports a variety of *conduits*, the low-level communication technology
  - UDP, MPI, IBV, Gemini/Aries, many others (16 in GASNet 1.20)
- Good performance
- Default in most cases

none (single locale)

GASNet (universal)

Cray uGNI (Cray networks)

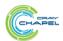

## **Runtime Communication Layer Instantiations**

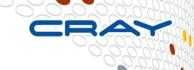

#### CHPL\_COMM=ugni

- Very good performance on Cray hardware
  - Especially for applications limited by remote communication latency
  - Includes support network AMOs on atomic variables
  - Yet still room for improvement
- Only available with pre-built Chapel module on Cray systems

none (single locale)

gasnet

ugni

GASNet universal)

Cray uGNI (Cray networks)

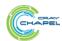

## **Custom Runtime Impacts on Random Access**

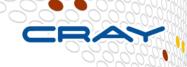

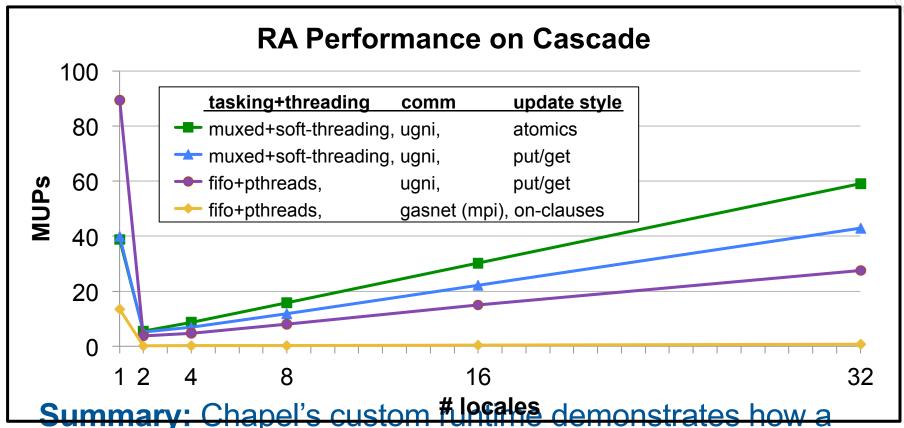

Immary: Chapel's custom fulfiffe demonstrates how a portable, high-level language can take advantage of architecture-specific productivity features like Cascade's

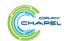

#### **Outline**

- ✓ Motivation
- ✓ Chapel Background and Themes
- > Tour of Chapel Concepts and Implementation

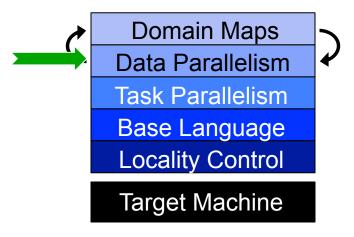

Project Status and Next Steps

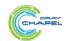

# **Chapel Domain Types**

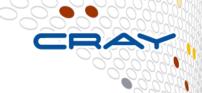

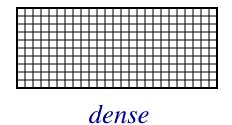

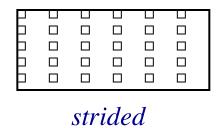

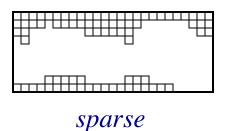

"steve"
"lee"
"sung"
"david"
"jacob"
"albert"
"brad"

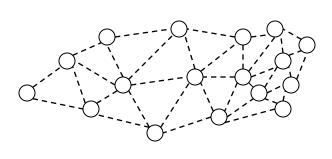

associative

unstructured

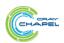

# **Chapel Array Types**

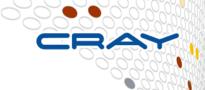

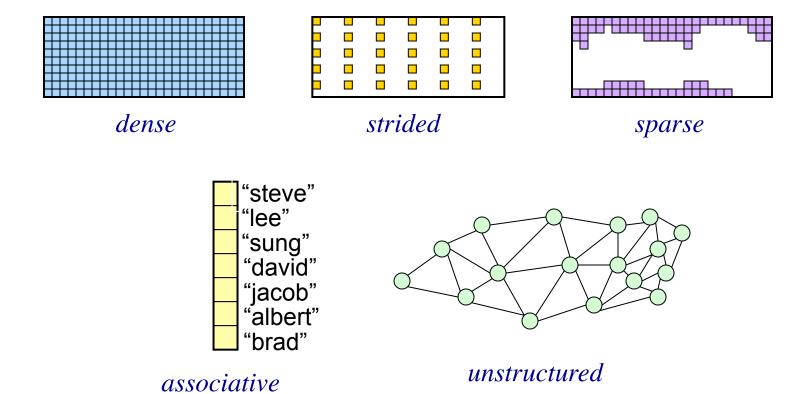

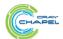

## **Chapel Domain/Array Operations**

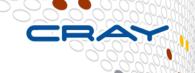

Data Parallel Iteration (as well as serial and coforall)

| 1.1 | 1.2 | 1.3 | 1.4 | 1.5 | 1.6 | 1.7 | 1.8 |
|-----|-----|-----|-----|-----|-----|-----|-----|
| 2.1 | 2.2 | 2.3 | 2.4 | 2.5 | 2.6 | 2.7 | 2.8 |
| 3.1 | 3.2 | 3.3 | 3.4 | 3.5 | 3.6 | 3.7 | 3.8 |
| 4.1 | 4.2 | 4.3 | 4.4 | 4.5 | 4.6 | 4.7 | 4.8 |

Array Slicing; Domain Algebra

$$A[InnerD] = B[InnerD+(0,1)];$$

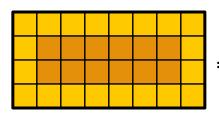

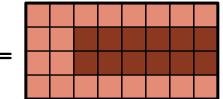

Promotion of Scalar Operators and Functions

$$A = B + alpha * C;$$

$$A = \exp(B, C);$$

 And several others: indexing, reallocation, set operations, remapping, aliasing, queries, ...

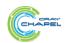

### **Notes on Forall Loops**

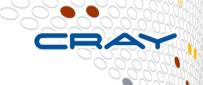

```
forall a in A do
writeln("Here is an element of A: ", a);

Typically 1 ≤ #Tasks << #Iterations)
```

```
forall (a, i) in zip(A, 1..n) do
    a = i/10.0;
```

Forall-loops may be zippered, like for-loops

Corresponding iterations will match up

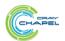

#### **Promotion Semantics**

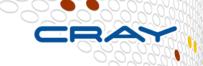

Promoted functions/operators are defined in terms of zippered forall-loops in Chapel. For example...

$$A = B;$$

...is equivalent to:

```
forall (a,b) in zip(A,B) do
a = b;
```

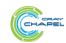

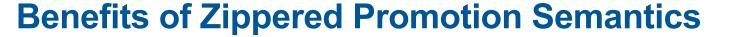

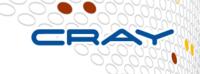

### Whole-array operations are implemented element-wise...

$$A = B + alpha * C;$$
  $\Rightarrow$  forall (a,b,c) in (A,B,C) do  $a = b + alpha * c;$ 

#### ...rather than operator-wise.

$$A = B + alpha * C;$$

$$A = B + alpha * C;$$
 $T1 = alpha * C;$ 
 $A = B + T1;$ 

### ⇒ No temporary arrays required by semantics

- ⇒ No surprises in memory requirements
- ⇒ Friendlier to cache utilization

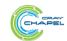

## **Data Parallelism Implementation Qs**

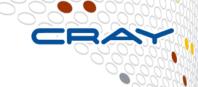

#### Q1: How are arrays laid out in memory?

Are regular arrays laid out in row- or column-major order? Or...?

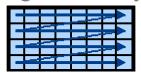

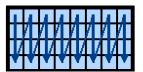

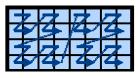

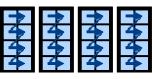

• How are sparse arrays stored? (COO, CSR, CSC, block-structured, ...?)

### Q2: How are arrays stored by the locales?

- Completely local to one locale? Or distributed?
- If distributed... In a blocked manner? cyclically? block-cyclically? recursively bisected? dynamically rebalanced? ...?

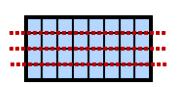

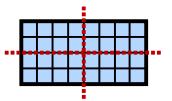

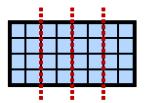

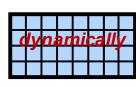

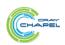

## **Data Parallelism Implementation Qs**

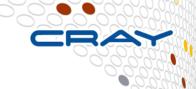

#### Q1: How are arrays laid out in memory?

Are regular arrays laid out in row- or column-major order? Or...?

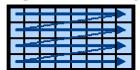

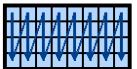

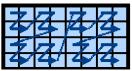

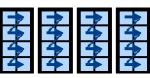

• How are sparse arrays stored? (COO, CSR, CSC, block-structured, ...?)

### Q2: How are arrays stored by the locales?

- Completely local to one locale? Or distributed?
- If distributed... In a blocked manner? cyclically? block-cyclically? recursively bisected? dynamically rebalanced? ...?

A: Chapel's domain maps are designed to give the user full control over such decisions

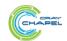

#### **Outline**

- ✓ Motivation
- ✓ Chapel Background and Themes
- > Tour of Chapel Concepts and Implementation

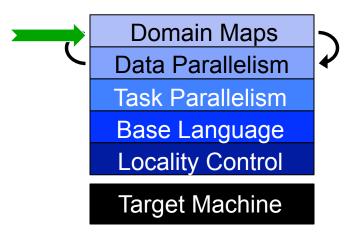

Project Status and Next Steps

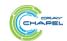

## **Domain Maps**

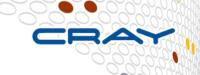

Domain maps are "recipes" that instruct the compiler how to map the global view of a computation...

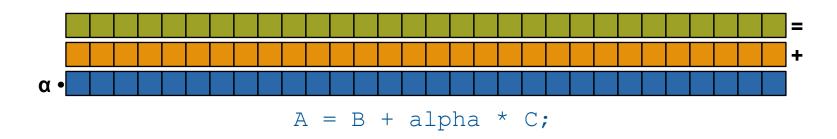

...to the target locales' memory and processors:

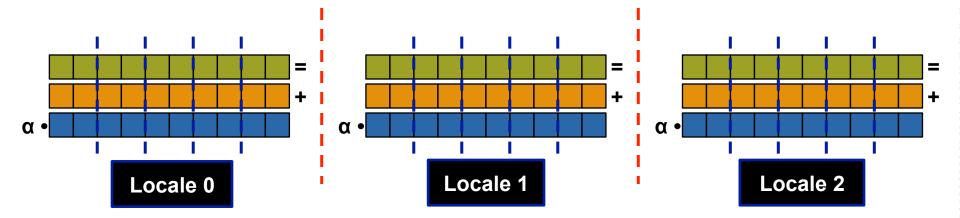

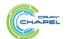

## **STREAM Triad: Chapel (multicore)**

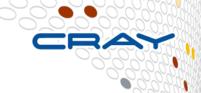

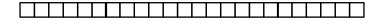

var A, B, C: [ProblemSpace] real;

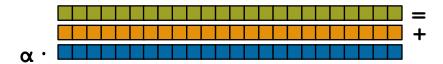

$$A = B + alpha * C;$$

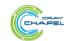

## **STREAM Triad: Chapel (multicore)**

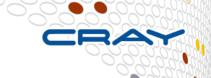

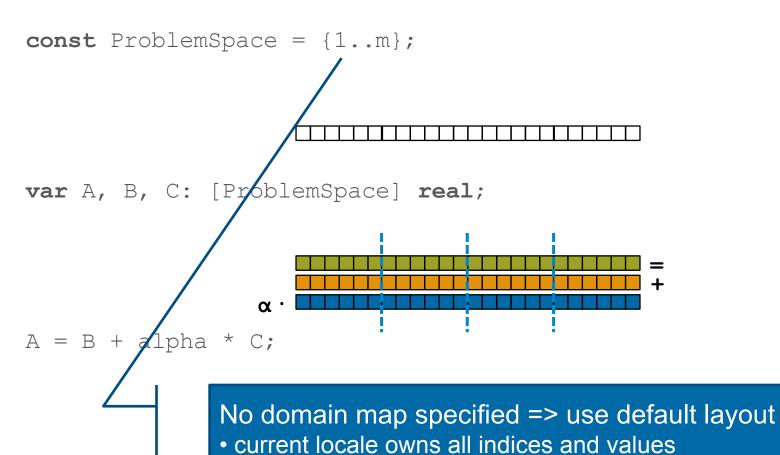

computation will execute using local processors only

## STREAM Triad: Chapel (multilocale, blocked)

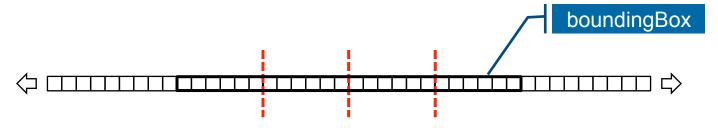

const ProblemSpace = {1..m}

dmapped Block(boundingBox={1..m});

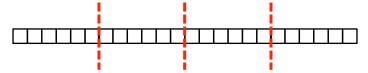

var A, B, C: [ProblemSpace] real;

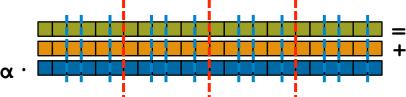

A = B + alpha \* C;

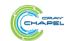

## STREAM Triad: Chapel (multilocale, cyclic)

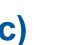

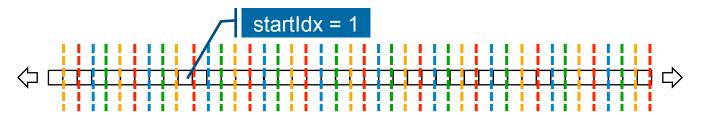

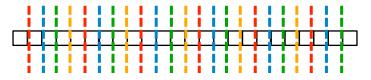

var A, B, C: [ProblemSpace] real;

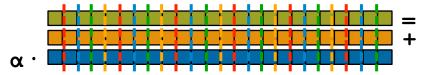

A = B + alpha \* C;

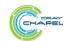

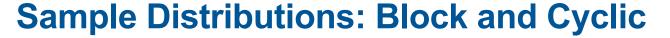

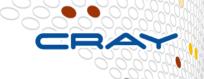

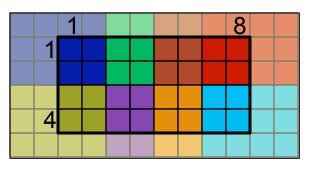

distributed to

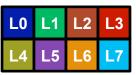

```
var Dom = {1..4, 1..8} dmapped Cyclic( startIdx=(1,1) );
```

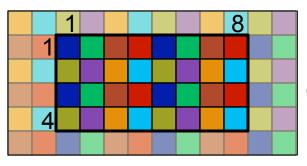

distributed to

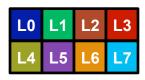

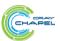

## **Domain Map Types**

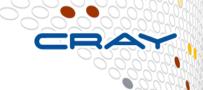

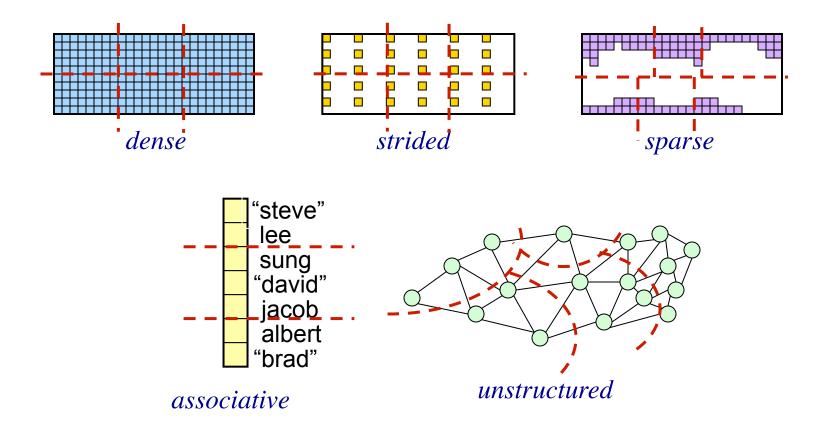

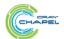

### **Chapel's Domain Map Philosophy**

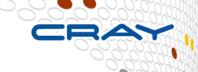

- 1. Chapel provides a library of standard domain maps
  - to support common array implementations effortlessly
- 2. Advanced users can write their own domain maps in Chapel
  - to cope with shortcomings in our standard library

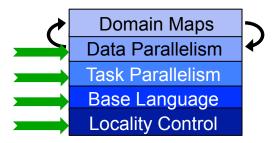

- 3. Chapel's standard domain maps are written using the same end-user framework
  - to avoid a performance cliff between "built-in" and user-defined cases

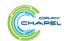

### **Domain Map Descriptors**

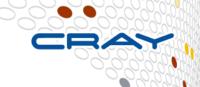

#### **Domain Map**

Represents: a domain map value

Generic w.r.t.: index type

**State:** the domain map's representation

**Typical Size:**  $\Theta(1)$ 

#### **Required Interface:**

• create new domains

#### Domain

Represents: a domain

Generic w.r.t.: index type

**State:** representation of index set

**Typical Size:**  $\Theta(1)$  →  $\Theta(numIndices)$ 

#### **Required Interface:**

- create new arrays
- queries: size, members
- iterators: serial, parallel
- domain assignment
- index set operations

#### Array

Represents: an array

**Generic w.r.t.:** index type, element type

State: array elements

**Typical Size:** Θ(numIndices)

#### **Required Interface:**

- (re-)allocation of elements
- random access
- iterators: serial, parallel
- slicing, reindexing, aliases
- get/set of sparse "zero" values

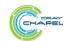

## **HPCC Stream Performance on Jaguar (XT5)**

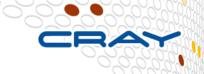

Peformance (GB/s)

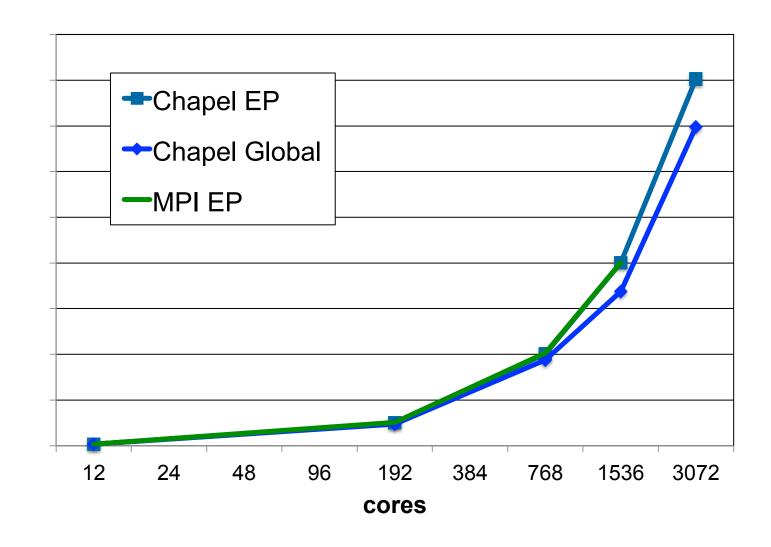

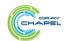

### For More Information on Domain Maps

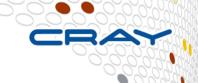

HotPAR'10: User-Defined Distributions and Layouts in Chapel: Philosophy and Framework Chamberlain, Deitz, Iten, Choi; June 2010

CUG 2011: Authoring User-Defined Domain Maps in Chapel Chamberlain, Choi, Deitz, Iten, Litvinov; May 2011

#### **Chapel release:**

- Technical notes detailing domain map interface for programmers:
   \$CHPL\_HOME/doc/technotes/README.dsi
- Current domain maps:

```
$CHPL_HOME/modules/dists/*.chpl
layouts/*.chpl
internal/Default*.chpl
```

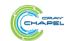

## **Domain Maps: Next Steps**

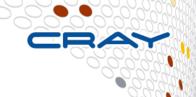

- More advanced uses of domain maps:
  - Dynamically load balanced domains/arrays
  - Resilient data structures
  - in situ interoperability with legacy codes
  - out-of-core computations
- Further compiler optimization via optional interfaces
  - particularly communication idioms (stencils, reductions, ...)

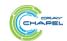

### More Data Parallelism Implementation Qs

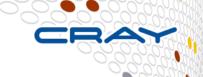

### Q1: How are forall loops implemented?

- How many tasks? Where do they execute?
- How is the iteration space divided between the tasks?

### Q2: How are parallel zippered loops implemented?

• Particularly given that the iterands might have incompatible distributions, memory layouts, and parallelization strategies

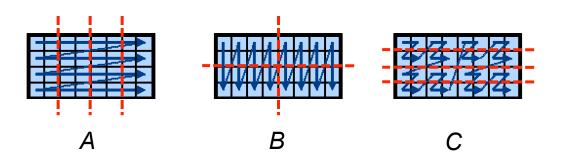

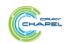

### More Data Parallelism Implementation Qs

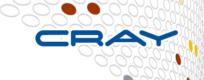

### Q1: How are forall loops implemented?

```
forall i in B.domain do B[i] = i/10.0;
```

- How many tasks? Where do they execute?
- How is the iteration space divided between the tasks?

### Q2: How are parallel zippered loops implemented?

 Particularly given that the iterands might have incompatible distributions, memory layouts, and parallelization strategies

A: Chapel's *leader-follower* iterators are designed to give users full control over such decisions

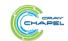

#### **Leader-Follower Iterators: Definition**

- Chapel defines all forall loops in terms of leaderfollower iterators:
  - leader iterators: create parallelism, assign iterations to tasks
  - follower iterators: serially execute work generated by leader

#### Given...

- ... A is defined to be the *leader*
- ...A, B, and C are all defined to be followers

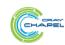

### **Leader-Follower Iterators: Rewriting**

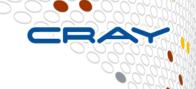

### Conceptually, the Chapel compiler translates:

```
forall (a,b,c) in zip(A,B,C) do
a = b + alpha * c;
```

#### into:

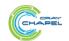

### **Writing Leaders and Followers**

Leader iterators are defined using task/locality features:

```
iter BlockArr.lead() {
   coforall loc in Locales do
     on loc do
     coforall tid in here.numCores do
        yield computeMyChunk(loc.id, tid);
}
```

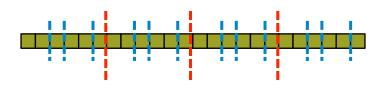

Domain Maps
Data Parallelism
Task Parallelism
Base Language
Locality Control
Target Machine

Follower iterators simply use serial features:

```
iter BlockArr.follow(work) {
  for i in work do
    yield accessElement(i);
}
```

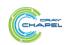

#### **Leader-Follower Iterators: Rewriting**

Putting it all together, the following loop...

```
forall (a,b,c) in zip(A,B,C) do
 a = b + alpha * c;
```

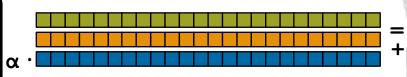

#### ...would get rewritten by the Chapel compiler as:

```
coforall loc in Locales do
  on loc do
    coforall tid in here.numCores {
      const work = computeMyChunk(loc.id, tid);
      for (a,b,c) in zip(A.follow(work),
                         B.follow(work)
                         C.follow(work)) do
        a = b + alpha * c;
```

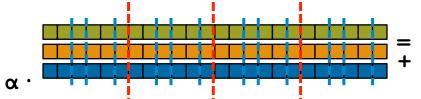

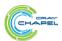

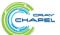

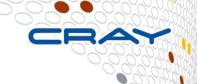

Q: "What if I don't like the approach implemented by an array's leader iterator?"

A: Several possibilities...

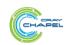

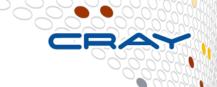

Make something else the leader.

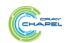

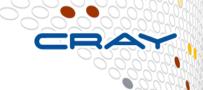

Change the array's default leader by changing its domain map (perhaps to one that you wrote yourself).

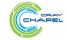

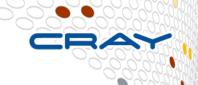

```
forall (a,b,c) in zip(dynamic(A, chunk=64), B, C) do
a = b + alpha * c;
```

Explicitly invoke a standalone leader iterator (perhaps one that you wrote yourself).

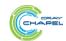

# **Guided Iteration: Chapel vs. OpenMP**

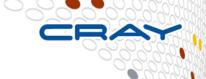

# **Guided scheduling Speedups**

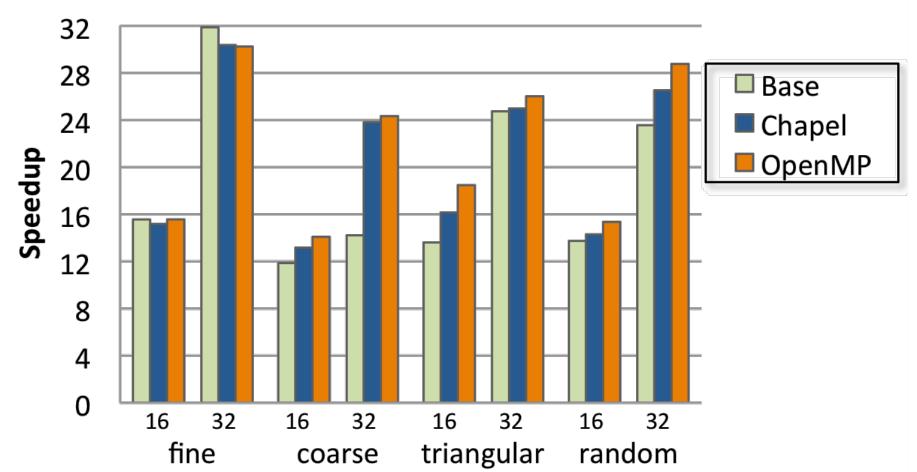

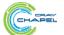

# Chapel Adaptive vs. OpenMP Guided

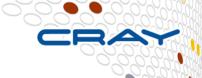

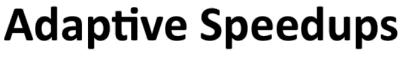

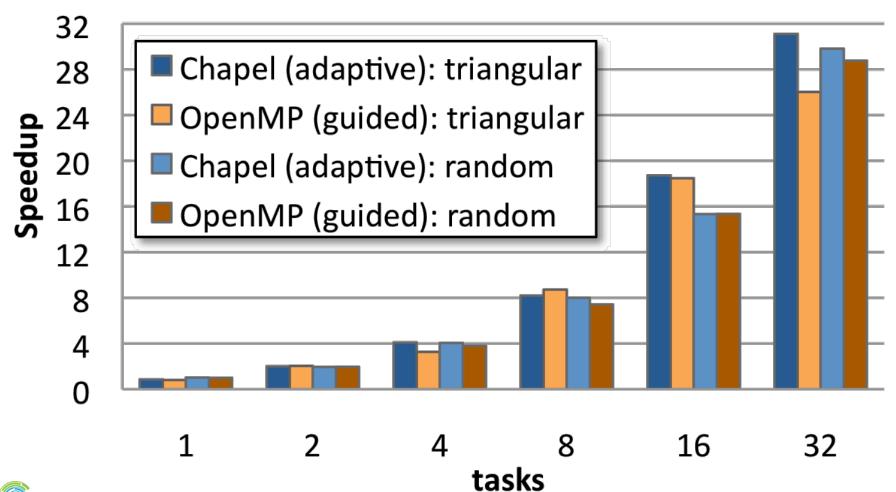

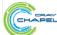

11

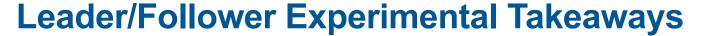

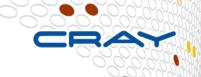

#### Chapel loops can be competitive with OpenMP

- OpenMP's parallel schedules are baked into the language/ compiler/runtime
- Chapel's are specified in the language at the user level
  - This permits us to write more advanced iterators like work-stealing

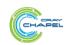

#### For More Information on Leader-Follower Iterators

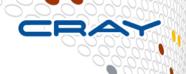

# PGAS 2011: User-Defined Parallel Zippered Iterators in Chapel, Chamberlain, Choi, Deitz, Navarro; October 2011

#### **Chapel release:**

- Primer example introducing leader-follower iterators:
  - examples/primers/leaderfollower.chpl
- Library of dynamic leader-follower range iterators:
  - AdvancedIters section in language specification

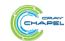

# **Summary of this Domain Maps Section**

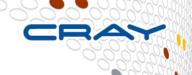

- Chapel avoids locking crucial implementation decisions into the language specification
  - local and distributed array implementations
  - parallel loop implementations
- Instead, these can be...
  - ...specified in the language by an advanced user
  - ...swapped in and out with minimal code changes
- The result separates the roles of domain scientist, parallel programmer, and implementation cleanly

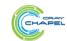

#### **Outline**

- ✓ Motivation
- ✓ Chapel Background and Themes
- √ Tour of Chapel Concepts and Implementation
- Project Status and Next Steps

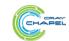

# Implementation Status -- Version 1.7.0 (Apr 2013)

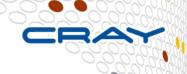

#### **Overall Status:**

- Most features work at a functional level
  - some features need to be improved or re-implemented (e.g., OOP)
- Many performance optimizations remain
  - particularly for distributed memory (multi-locale) execution

#### This is a good time to:

- Try out the language and compiler
- Use Chapel for non-performance-critical projects
- Give us feedback to improve Chapel
- Use Chapel for parallel programming education

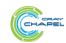

#### **Chapel and Education**

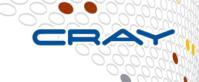

#### When teaching parallel programming, I like to cover:

- data parallelism
- task parallelism
- concurrency
- synchronization
- locality/affinity
- deadlock, livelock, and other pitfalls
- performance tuning
- ...

#### I don't think there's been a good language out there...

- for teaching all of these things
- for teaching some of these things well at all
- until now: We believe Chapel can potentially play a crucial role here

(see <a href="http://chapel.cray.com/education.html">http://chapel.cray.com/education.html</a> for more information and <a href="http://cs.washington.edu/education/courses/csep524/13wi/">http://cs.washington.edu/education/courses/csep524/13wi/</a> for my use of Chapel in class)

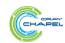

# The Cray Chapel Team (Summer 2012)

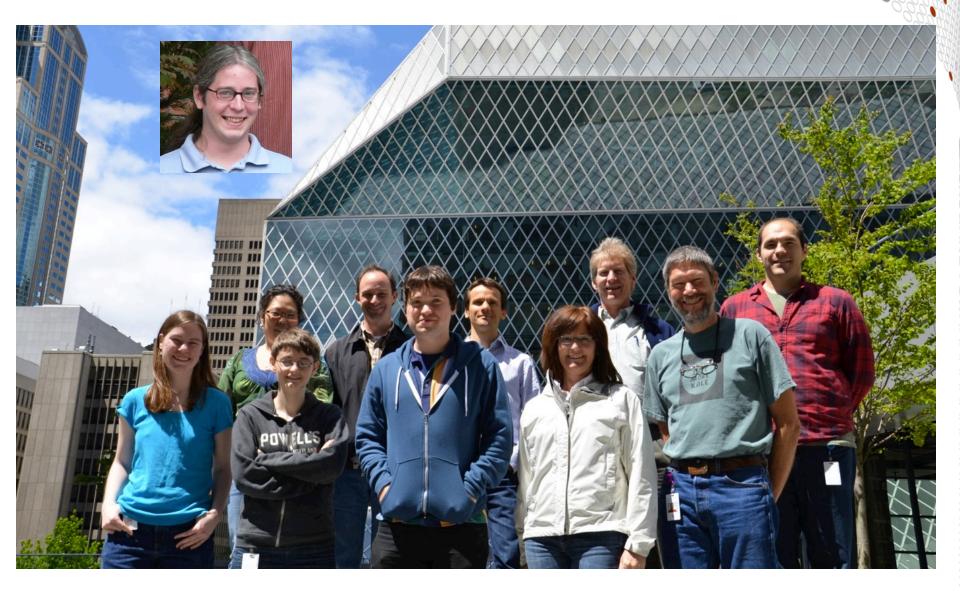

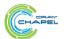

#### **Chapel Community**

(see <u>chapel.cray.com/collaborations.html</u> for further details and ideas)

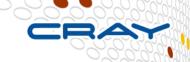

- Lightweight Tasking using Qthreads: Sandia (Kyle Wheeler, Dylan Stark, Rich Murphy)
  - paper at CUG, May 2011
- Parallel File I/O, Bulk-Copy Opt: U Malaga (Rafael Asenjo, Maria Angeles Navarro, et al.)
  - papers at ParCo, Aug 2011; SBAC-PAD, Oct 2012
- I/O, LLVM back-end, etc.: LTS (Michael Ferguson, Matthew Lentz, Joe Yan, et al.)
- Interoperability via Babel/BRAID: LLNL/Rice (Tom Epperly, Adrian Prantl, Shams Imam)
  - paper at PGAS, Oct 2011
- Application Studies: LLNL (Rob Neely, Bert Still, Jeff Keasler)
- Interfaces/Generics/OOP: CU Boulder (Jeremy Siek, Jonathan Turner, et al.)
- Futures/Task-based Parallelism: Rice (Vivek Sarkar, Shams Imam, Sagnak Tasirlar, et al.)
- Lightweight Tasking using MassiveThreads: U Tokyo (Kenjiro Taura, Jun Nakashima)
- CPU-accelerator Computing: UIUC (David Padua, Albert Sidelnik, Maria Garzarán)
  - paper at IPDPS, May 2012
- Model Checking and Verification: U Delaware (Stephen Siegel, T. Zirkel, T. McClory)
- Chapel-MPI Compatibility: Argonne (Pavan Balaji, Rajeev Thakur, Rusty Lusk, Jim Dinan)
- and several others...

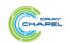

## **Next Steps**

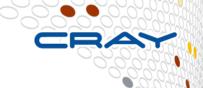

- Evolve from Prototype- to Production-grade
  - Add/Improve Lacking Features
  - Performance Optimizations
- Target more complex compute node types
  - e.g., CPU+GPU, Intel MIC, ...
  - via Hierarchical Locales
- Continue to grow the user and developer communities
  - Work toward transitioning Chapel from Cray-controlled to community-governed

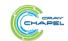

#### **Summary**

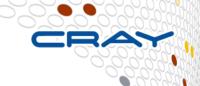

# Higher-level programming models can help insulate algorithms from parallel implementation details

- yet, without necessarily abdicating control
- Chapel does this via its multiresolution design
  - Here, we saw it in domain maps and leader-follower iterators
  - These avoid locking crucial performance decisions into the language

#### We believe Chapel can greatly improve productivity

- ...for current and emerging HPC architectures
- ...and for the growing need for parallel programming in the mainstream

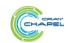

#### For More Information

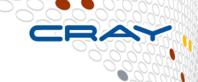

#### **Chapel project page:** <a href="http://chapel.cray.com">http://chapel.cray.com</a>

overview, papers, presentations, language spec, ...

#### Chapel SourceForge page: https://sourceforge.net/projects/chapel/

release downloads, public mailing lists, code repository, ...

**Blog Series:** *Myths About Scalable Programming Languages* <a href="https://www.ieeetcsc.org/activities/blog/">https://www.ieeetcsc.org/activities/blog/</a>

#### **Mailing Lists:**

- chapel\_info@cray.com:
- chapel-users@lists.sourceforge.net: user-oriented discussion list
- chapel-developers@lists.sourceforge.net: developer discussion
- chapel-education@lists.sourceforge.net: educator discussion
- chapel-bugs@lists.sourceforge.net: public bug forum

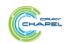

# But wait, what about those next-gen processors?

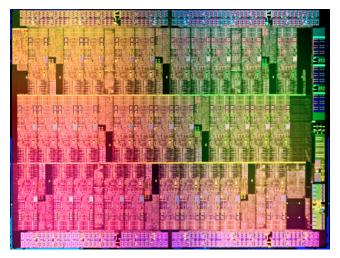

Intel MIC

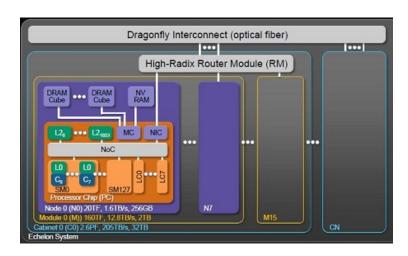

**Nvidia Echelon** 

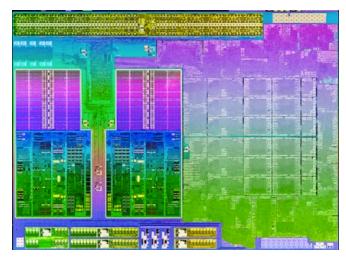

**AMD Trinity** 

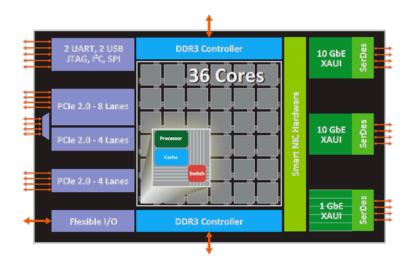

Tilera Tile-Gx

# **Locales Today**

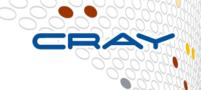

#### **Concept:**

- Today, Chapel supports a 1D array of locales
  - users can reshape/slice to suit their computation's needs

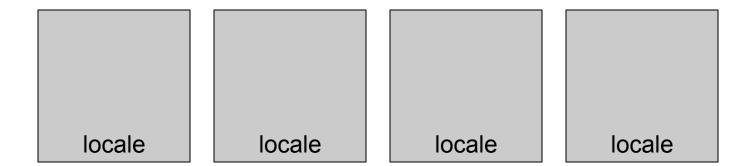

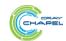

# **Locales Today**

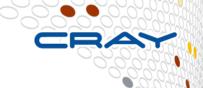

#### **Concept:**

- Today, Chapel supports a 1D array of locales
  - users can reshape/slice to suit their computation's needs

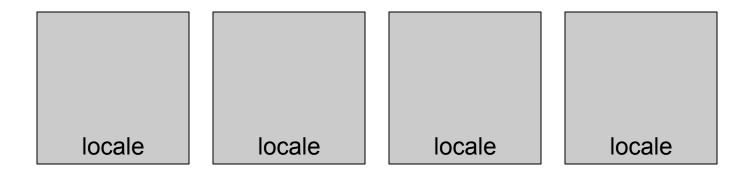

- Apart from queries, no further visibility into locales
  - no mechanism to refer to specific NUMA domains, processors, memories, ...
  - assumption: compiler, runtime, OS, HW can handle intra-locale concerns
- Supports horizontal (inter-node) locality well
  - but not vertical (intra-node)

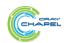

#### **Current Work: Hierarchical Locales**

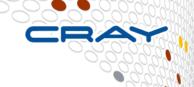

#### **Concept:**

 Support locales within locales to describe architectural sub-structures within a node

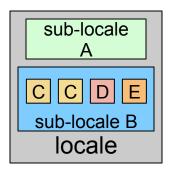

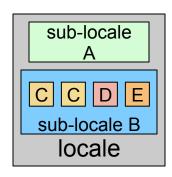

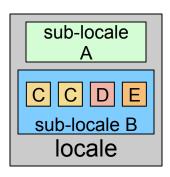

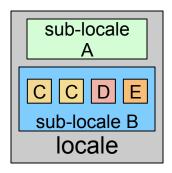

- As with traditional locales, on-clauses and domain maps will be used to map tasks and variables to a sub-locale's memory and processors
- Locale structure is defined using Chapel code
  - permits architectural descriptions to be specified in-language
  - continues the multiresolution philosophy
  - introduces a new Chapel role: architectural modeler

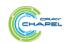

#### **Sublocales: Tiled Processor Example**

```
class locale: AbstractLocale {
  const xt = 6, yt = xTiles;
  const sublocGrid: [0..#xt, 0..#yt] tiledLoc = ...;
  ...memory interface...
  ...tasking interface...
class tiledLoc: AbstractLocale {
  ...memory interface...
  ...tasking interface...
```

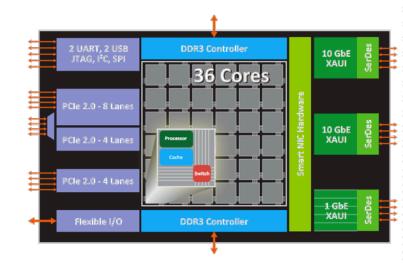

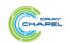

# **Sublocales: Hybrid Processor Example**

```
class locale: AbstractLocale {
  const numCPUs = 2, numGPUs = 2;
  const cpus: [0..#numCPUs] cpuLoc = ...;
  const gpus: [0..#numGPUs] gpuLoc = ...;
  ...memory interface...
  ...tasking interface...
class cpuLoc: AbstractLocale { ... }
class qpuLoc: AbstractLocale {
  ...sublocales for different
     memory types, thread blocks ...?
  ...memory, tasking interfaces ...
```

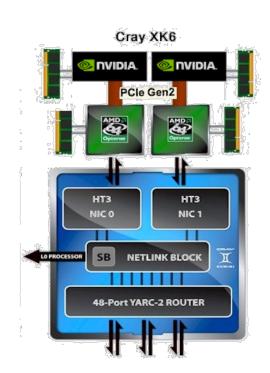

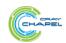

# Sample tasking/memory interface

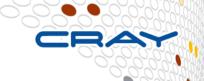

#### **Memory Interface:**

```
proc AbstractLocale.malloc(size_t size) { ... }
proc AbstractLocale.realloc(size_t size) { ... }
proc AbstractLocale.free(size_t size) { ... }
...
```

#### **Tasking Interface:**

```
proc AbstractLocale.taskBegin(...) { ... }
proc AbstractLocale.tasksCobegin(...) { ... }
proc AbstractLocale.tasksCoforall(...) { ... }
...
```

In practice, we expect the guts of these to typically be implemented via calls out to external C routines

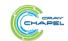

#### **Chapel Compiler Architecture**

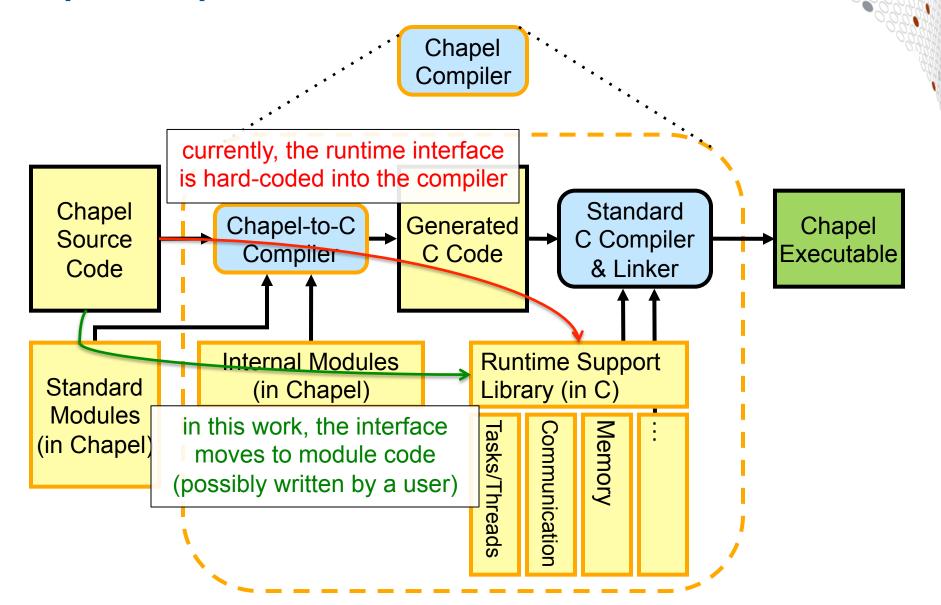

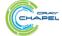

# **Policy Questions**

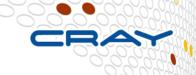

#### **Memory Policy Questions:**

- If a sublocale is out of memory, what happens?
  - out-of-memory error?
  - allocate elsewhere? sibling? parent? somewhere else? (on-node v. off?)
- What happens on locales with no memory?
  - illegal? allocate on sublocale? somewhere else?

#### **Tasking Policy Questions:**

- Can a task that's placed on a specific sublocale migrate?
  - to where? sibling? parent? somewhere else?
- What happens on locales with no processors?
  - illegal? allocate on sublocale? parent locale?
  - using what heuristic? sublocale[0]? round-robin? dynamic load balance?

#### Goal: Any of these policies should be possible

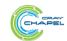

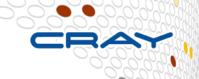

Q: What happens to tasks on locales with no (direct) processors?

e.g., a locale that serves as a container for other sublocales

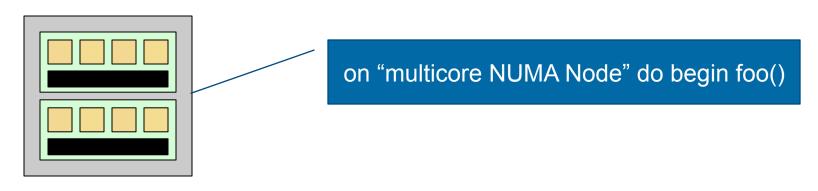

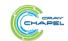

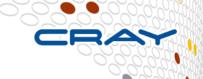

Q: What happens to tasks on locales with no (direct) processors?

e.g., a locale that serves as a container for other sublocales

A1: Run on a fixed or arbitrary sublocale?

```
proc NUMANode.taskBegin(...) {
  numaDomain[0].taskBegin(...);
}
```

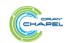

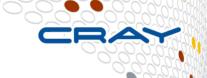

Q: What happens to tasks on locales with no (direct) processors?

e.g., a locale that serves as a container for other sublocales

#### A2: Schedule round-robin?

```
proc NUMANode.taskBegin(...) {
   const subloc = (nextSubLoc.fetchAdd(1))%numSubLocs;
   numaDomain[subloc].taskBegin(...);
}

class NUMANode {
   ...
   var nextSubLoc: atomic int;
   ...
}
```

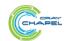

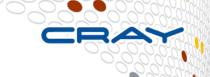

Q: What happens to tasks on locales with no (direct) processors?

e.g., a locale that serves as a container for other sublocales

#### A3: Dynamically Load Balance?

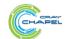

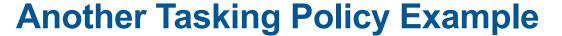

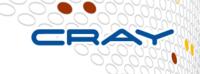

Q: What happens to tasks on locales with no processors? e.g., a sublocale representing a memory resource

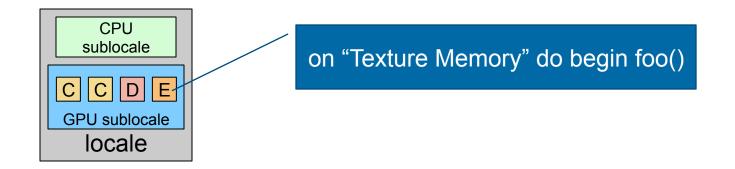

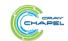

#### **Another Tasking Policy Example**

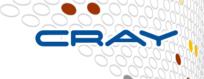

Q: What happens to tasks on locales with no processors? e.g., a sublocale representing a memory resource

#### A1: Throw an error?

```
proc TextureMemLocale.taskBegin(...) {
   halt("You can't run tasks on texture memory!");
}
```

#### Downside: potential user inconvenience:

```
on Locales[2].gpuLoc.texMem do var X: [1..n, 1..n] int;
on X[i,j] do begin refine(X);
```

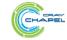

# **Another Tasking Policy Example**

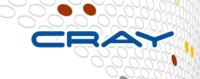

Q: What happens to tasks on locales with no processors? e.g., a sublocale representing a memory resource

A2: Defer to parent?

```
proc TextureMemLocale.taskBegin(...) {
  parentLocale.taskBegin(...);
}
```

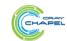

#### **Another Tasking Policy Example**

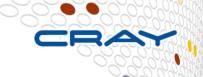

Q: What happens to tasks on locales with no processors? e.g., a sublocale representing a memory resource

A3: Or perhaps just run directly near memory?

```
proc TextureMemLocale.taskBegin(...) {
   extern proc chpl_task_create_GPU_Task(...);
   chpl_task_create_GPU_Task(...);
}
```

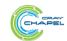

#### **Contrasts with Related Work**

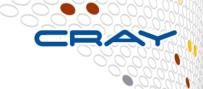

#### **Related work:**

- Sequoia (Aiken et al., Stanford)
- Hierarchical Place Trees (Sarkar et al., Rice)

#### **Differences:**

- Hierarchy only impacts locality, not semantics as in Sequoia
  - analogous to PGAS languages vs. distributed memory
- No restrictions as to what HW must live in what node
  - e.g., no "processors must live in leaf nodes" requirement
- Does not impose a strict abstract tree structure
  - C.G., const sublocGrid: [0..#xt, 0..#yt] tiledLoc = ...;
- User-specifiable concept
  - convenience of specifying within Chapel
  - mapping policies can be defined in-language

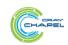

# **Hierarchical Locales: Design Challenges**

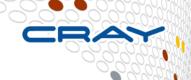

# Portability: Chapel code that refers to sub-locales can cause problems on systems with a different model

#### **Mitigation Strategies**

- Well-designed domain maps should buffer many typical users from these challenges
- We anticipate identifying a few broad classes of locales that characterize broad swaths of machines "well enough"
- More advanced runtime designs and compiler work could help guard most task-parallel users from this level of detail
- Not a Chapel-specific challenge, fortunately

Code Generation: Dealing with targets for which C is not the language of choice (e.g., CUDA)

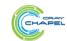

# **Summary: Hierarchical Locales**

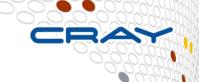

#### Emerging compute nodes are presenting challenges

# Chapel's support for parallelism and locality positions it better than current HPC languages

Hierarchical locales extend it to support intra-node concerns

#### Hierarchical Locales have some attractive properties

- Defined in Chapel, potentially by users
- Support user-level policy decisions
- Removes hard-coding of runtime interfaces in compiler

Specification and implementation effort is underway

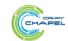

#### **Status**

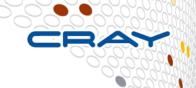

- Proof-of-Concept hierarchical locales up and running
  - Working on merging prototype into trunk
- Next Steps:
  - Finish bringing code into trunk
  - Ensure performance for traditional architectures isn't unduly impacted
  - Port and study sample application codes

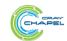

## **Longer-term Directions**

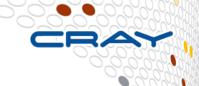

# Represent physical machine as a hierarchical locale and represent user's locales as a *slice* of that hierarchy

- for topology-aware programming
- for jobs with dynamically-changing resource requirements
  - due to changing job needs
  - or failing HW

#### Combine with containment domains (Erez, UT Austin)

the two concepts seem well-matched for each other

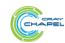

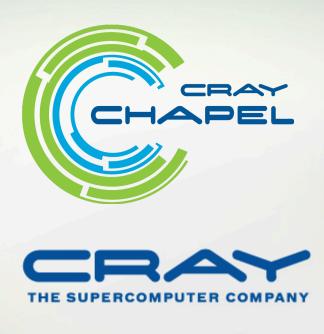